#### **Przedstawicielstwa w Polsce:**

PPUH **EL-TEAM** Sp z o.o. 41-106 Siemianowice Śl., Aleja Młodych 26-28 tel. /32/ 204 36 28, 229 03 71; fax /32/ 220 00 05 www.el-team.com.pl; e-mail: el-team@el-team.com.pl

**ISTPOL** Sp. z o.o. 01-793 Warszawa, ul. Rydygiera 12 tel. /fax /22/ 663 48 15; 639 86 48; 663 93 50 w. 138 www.istpol.pl; e-mail: istpol@istpol.pl

Copyright ©: Helios Ventilatoren, VS-Schwenningen. Zertifiziert nach ISO 9001/2000. Techn. Änderungen vorbehalten. Abbildungen und Angaben unverbindlich. Druckschrift-Nr. 94731/ 11.06 DRUK WERSJA POLSKA: kwiecień 2007

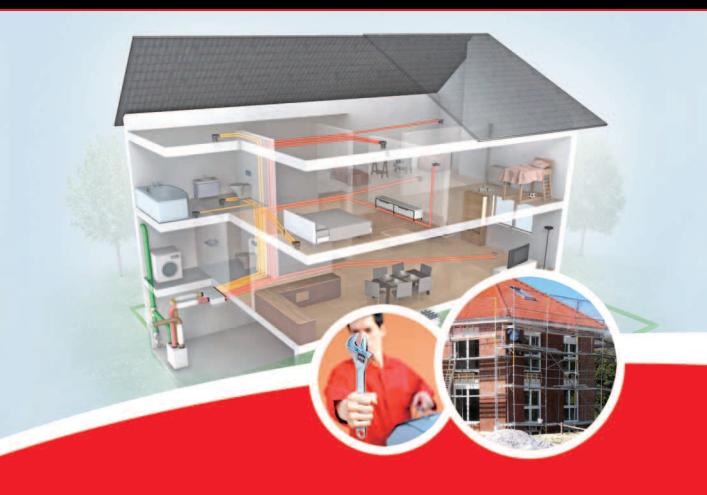

Podręcznik projektowania i montażu dla kontrolowanej wentylacji pomieszczeń mieszkalnych KWL z odzyskiem ciepła i gruntowym wymiennikiem ciepła EWT.

#### Helios dla praktyków.

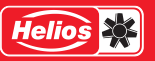

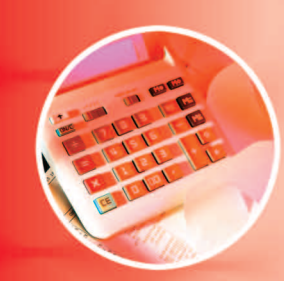

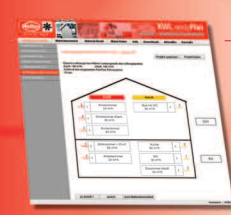

# ※ 7 号 **HANGING** ------**CONTRACTOR**

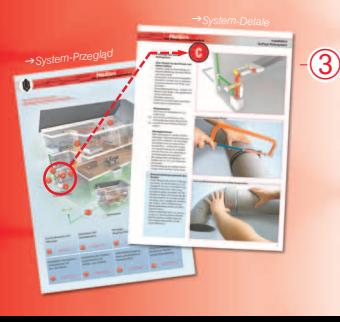

## Kontrolowana Wentylacja Lokali mieszkalnych z odzyskiem ciepła

#### To przynosi:

- oszczędności energii przez wysokosprawny odzysk ciepła do 90% oraz zmniejszenie strat ciepła przy wentylacji,
- ciągłe odnawianie powietrza oraz odprowadzanie, i wyrzut powietrza zużytego, wilgotnego, i obciążonego,
- zdrowy klimat pomieszczeń bez pyłków, pleśni, roztoczy, wyziewów i obciążeń chemicznych. To cenią sobie nie tylko alergicy,
- utrzymanie substancji budowlanej i uniknięcie szkód budowlanych przez odprowadzanie wilgoci.

#### Helios - istotne korzyści

#### Dobór: prosto i jasno

 $\bigcirc$ 

 $\circled{2}$ 

- pod www.KWLeasyPlan.de jest bezpośrednio do dyspozycji genialny program Helios dla pewnego zaprojektowania i błyskawicznego doboru materiałów,
- online, niewiążąco, bez konieczności zajmującego czas download,
- asystent doboru prowadzi tylko w 6 krokach do kompletnego dla danego przypadku doboru układu KWL. Tu nic nie może się nie udać
- -> Dobór KWL: strona 2

#### Dobór materiałów: szybko i przejrzyście

- kompletny system Helios KWL przekonuje przez jego niewielką ilość elementów,
- tu ma się stale przegląd i wie się jaki komponent gdzie należy,
- utrzymywanie stanów magazynowych ograniczone jest do minimum,
- montaż przebiega szybko i bezbłędnie,
- dzięki sprytnemu asystentowi materiałów z KWL easyPlan sporządzenie zestawienia materiałów przy niewielu kliknięciach myszą tylko przy 6 oknach.
- -> KWL dobór materiałów: strona 3

#### $\boxed{3}$  – Instalacja: efektywna i praktyczna

- innowacyjne systemy rurowe FlexPipe oraz IsoPipe przynoszą oszczędności pieniężne i oszczędności czasu. Od projektowania do instalowania.
- Podręcznik ten podaje ponadto wartościowe wskazówki dla fachowego instalowania. Od praktyka dla praktyka.
- Proszę stronę tą odwrócić! Pokazany jest przykładowy dom z przeglądem systemu z układem KWL
- Krok po kroku prowadzą szczegóły od A do H z cennymi wskazówkami praktycznymi przez instalacje całego układu.
- -> KWL zainstalowany sprytnie i prosto: strona 4

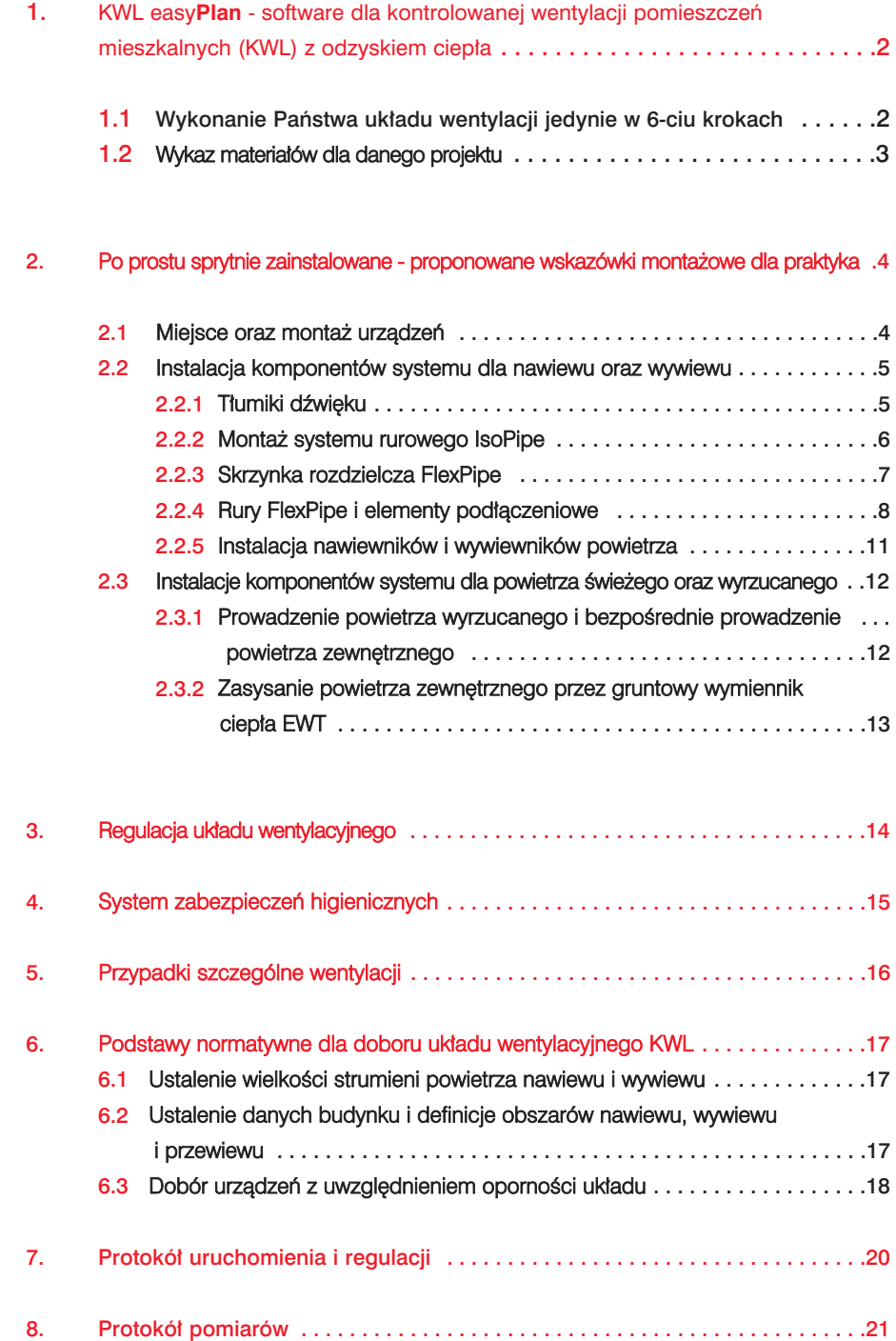

1. KWL easy**Plan** - software dla kontrolowanej wentylacji pomieszczeń mieszkalnych (KWL) z odzyskiem ciepła

#### Programem KWL easyPlan wykonywać można szybko i pewnie kompletne projekty układu urządzeń KWL z wszelkimi komponentami systemu firmy Helios i sporządzać wynikające z tego projektu zestawienie materiałowe.

Pod www.KWLeasyPlan.de wykorzystywane mogą być bezpłatnie i wiążąco - także bez rejestracji wszelkie funkcje programu. Osobiste logowanie umożliwia Państwu zapisanie projektów oraz ponowne ich otworzenie i opracowanie.

- 1.1. Wykonanie Państwa układu wentylacji jedynie w 6-ciu krokach:
- ➀ wprowadzanie danych projektu Wskazówka: Pod "Meine Daten - Benutzerdaten" (Moje dane-dane użytkownika) Państwa dane projektowe zapisane mogą zostać już wcześniej!
- ➁ Uchwycenie danych dla pomieszczeń Zgodnie z rysunkami rzutów pomieszczeń istotnych dla wentylacji uchwycone zostają dane geometryczne.
- ➂ Optymalizacja ilości powietrza

KWL easyPlan zaleca wymagane odpowiednio do DIN 1946 T.6 ilości powietrza dla nawiewu oraz wywiewu. Ilości te można optymalizować ręcznie lub automatycznie, tak że nadwyżka wywiewu oraz ilości wymian powietrza odpowiadać będą wymogom.

#### ➃ Ustalenie Ø rury FlexPipe

W oparciu o wybraną średnicę rur FlexPipe program KWL easyPlan ustala wymaganą dla poszczególnych pomieszczeń ilość elementów nawiewu i wywiewu i potrzebną ilość rur. Gdy to konieczne dodać można dalsze nawiewniki i wywiewniki.

➄ Miejsce usytuowania urządzeń wentylacji Dane te w następstwie upraszczają dobór produktów w asystencie materiałów jak i prezentację graficzną systemu.

#### ➅ Przegląd dokonanego doboru

- Jako wynik prezentowane zostaje:
- Dane projektowe oraz klienta
- Tabela danych nawiewu oraz wywiewu
- Schemat pionów rozdziału powietrza
- Prowadzenie powietrza w pomieszczeniu technicznym

Dane te mogą zostać wydrukowane lub przekazane do asystenta materiałów, który wspomaga dobór wyrobów.

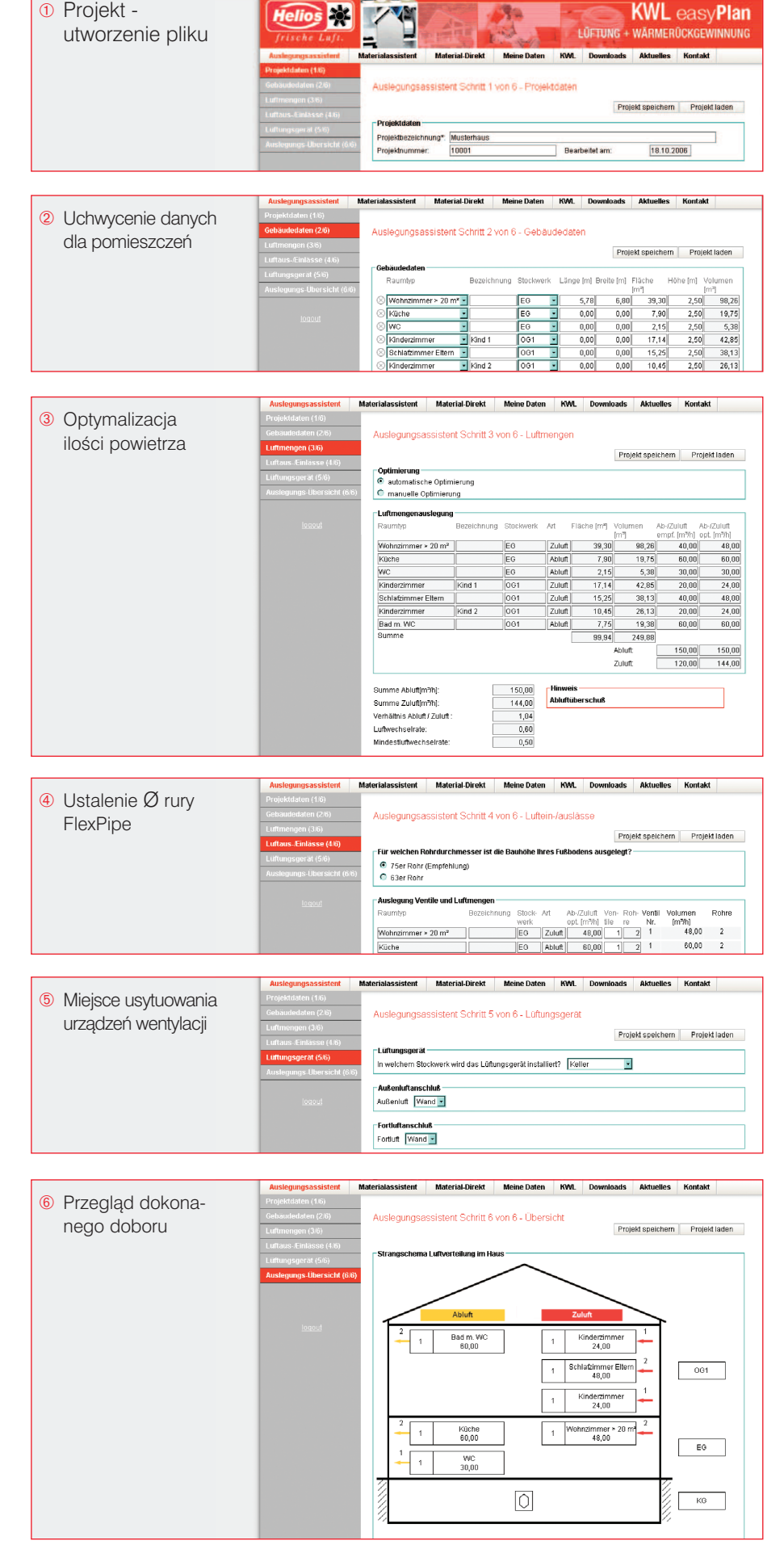

# ektowania i montażu

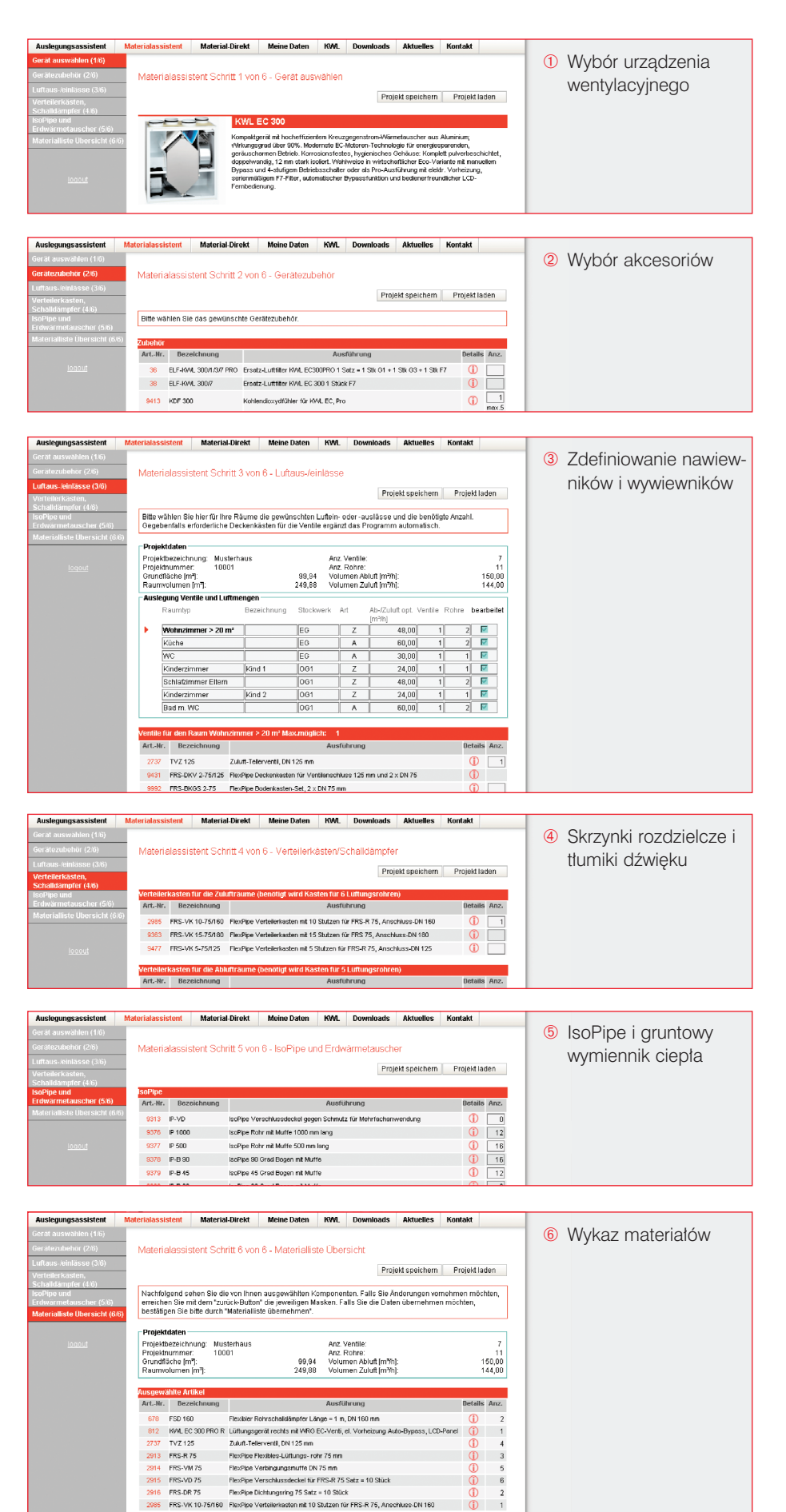

FRS.DR 75 

The See Dichtungstring 75 Satz = 10 Stück<br>PassPee Ventebrination and 10 Studen for PRS-R 75, Amechiuse CN 160<br>Resche Kurz-Bogen 30 Grad<br>Media-Telencont DV 125 mm<br>Websh-Telencolory Milkiner for KNL EC, Pro<br>Fouchtsführer for

 $\bar{\Phi}$ 

#### 1.2. Wykaz materiałów dla danego projektu Asystentem materiałowym w progra-

mie KWL easyPlan szybko i bezbłędnie sporządzić można w 6-ciu jedynie krokach wykaz materiałów.

#### ➀ Wybór urządzenia wentylacyjnego oraz ➁ akcesoriów

Na podstawie obliczonej w projekcie wielkości strumienia powietrza i odłożonej w programie wielkości oporu układu program KWL easyPlan proponuje dostosowane urządzenia wentylacyjne z akcesoriami. Żądane urządzenie wybiera się szybko i prosto przez kliknięcie myszką.

#### ➂ Zdefiniowanie nawiewników i wywiewników

KWL easyPlan wykazuje teraz we wszystkich pomieszczeniach - stosownie do danego projektu - ilości nawiewników i wywiewników. Ta tabela pomieszczeń opracowana zostaje w taki sposób, że poszczególnym pomieszczeniom przyporządkowane zostają z ukazanej listy propozycji odpowiednie nawiewniki i wywiewniki.

## ➃ Skrzynki rozdzielcze i tłumiki dźwięku

Na podstawie wynikającej z opracowanego projektu ilości rur FlexPipe program KWL easyPlan proponuje automatycznie odpowiednie skrzynki rozdzielcze. Dalsze komponenty jak tłumiki dźwięku, rury i akcesoria wyszukać należy z przejrzystych list.

#### ➄ IsoPipe i gruntowy wymiennik ciepła

Bazujący na danych doświadczalnych specyficznych dla danego projektu w następnym oknie pokazane zostaną listy z potrzebnymi komponentami IsoPipe. Ukazywane następnie proponowane ilości muszą jeszcze jedynie zostać potwierdzone, wzgl. zmienione. Gdy w danym projekcie przewidziany był gruntowy wymiennik ciepła (EWT), także ten wymiennik może zostać tu wybrany.

#### ➅ Wykaz materiałów

Wykaz materiałów - dopasowany do danego projektu - jest gotowy ! Kliknięciem myszką na "Daten übernehmen" (przejąć dane) wykaz ten przekazany zostaje do stosownego do danego projektu wykazu materiałów. Wykaz ten odnaleźć można później znowu pod "Meine daten - Daten bearbeiten - Materialliste" (moje dane - opracowuj dane - wykaz materiałów). Tam też wydrukowane mogą zostać wszystkie dokumenty.

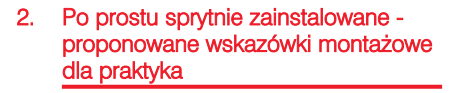

Rozdział ten udziela praktycznych wskazówek dla instalacji urządzeń oraz montażu dla systemów rur FlexPipe oraz IsoPipe firmy Helios.

#### 2.1 Miejsce oraz montaż urządzeń

Miejsce ustawienia urządzenia ustalić należy już w fazie projektowania, gdyż ma ono zasadniczy wpływ na instalację całego układu. Przy wyborze miejsca ustawienia należy mieć na uwadze to,  $by:$  ...

- urządzenie ustawione było w miejscu, gdzie w ciągu całego roku nie istnieje możliwość zamrożenia,
- od strony budowlanej zapewnione było odprowadzanie kondensatu,
- wykluczone było przenoszenie się hałasu oraz dźwięków od drgań do pomieszczeń sypialni oraz mieszkalnych,
- ... wszystkie konieczne połączenia (zasilanie sieciowe, czujniki, obsługa zdalna) ułożone były dostatecznie wcześniej,
- wszystkie przewody nawiewu, wywiewu, dla powietrza wyrzucanego oraz powietrza świeżego poprowadzone były możliwie krótko,
- zapewniona była dostateczna ilość miejsca dla montażu oraz tłumików urządzeń,
- ... powietrze świeże nie było obciążone spalinami lub zapachami,
- zapewniony był dobry dostęp do urządzenia dla wymiany filtrów, konserwacji i czyszczenia.

#### Tworzenie się kondensatu w urządzeniu

Przez przenoszenie ciepła powietrza wywiewanego na wymienniku ciepła osadza się kondensat. Dla jego odprowadzania wypływ kondensatu na urządzeniu podłączyć należy do wykonanego w ramach robót budowlanych syfonu. !<br>!

Podłączenie odprowadzania kondensatu Ważne! **System** zamknięty

## Miejsce ustawienia na poddaszu

- + krótkie długości przewodów
- proste prowadzenie przewodów powietrza świeżego i wyrzucanego
- prosty montaż
- ustawienie urządzenia tak by nie istniała możliwość zamrożenia i ewentualnie brak możliwości odprowadzania kondensatu
- ewentualne wpływy techniczne łączeniowe
- pracochłonne ułożenie oraz podłączenia gruntowego wymiennika ciepła (zastosowanie nie typowe)

#### Miejsce ustawienia w przestrzeni mieszkalnej

- możliwość ustawienia urządzenia gdzie nie istnieje zagrożenie zamrożenia i istnieją możliwości odprowadzania kondensatu
- nieskomplikowane układanie przewodów nawiewu i wywiewu na stropie betonowym
- do dyspozycji być musi odpowiednie pomieszczenie
- ewentualne wpływy techniczno łączeniowe
- ewentualnie problematyczne może być prowadzenie przewodów dla powietrza świeżego i wyrzucanego (zagrożenie zwarcia dla powietrza patrz rozdz.2.3.1).

#### Miejsce ustawienia w piwnicy

- + miejsce ustawienia przyjazne dla serwisowania
- niskie nakłady na izolację
- optymalne miejsce ustawienia przy ziemnym wymienniku ciepła
- ewentualnie problematyczne zasysanie powietrza świeżego
- możliwe nieco bardziej pracochłonne prowadzenie przewodów nawiewu oraz wywiewu.

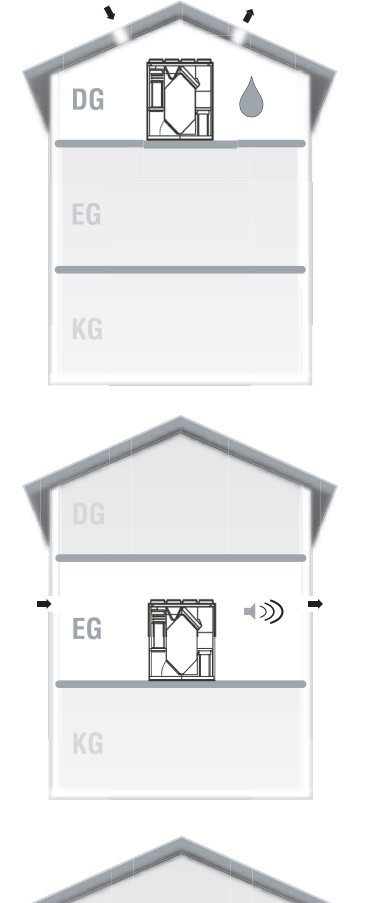

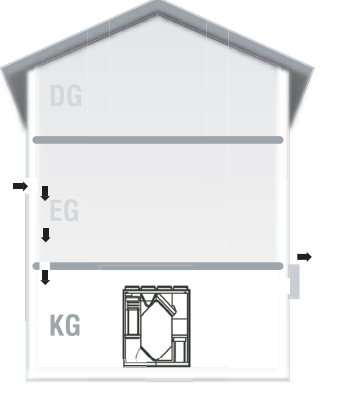

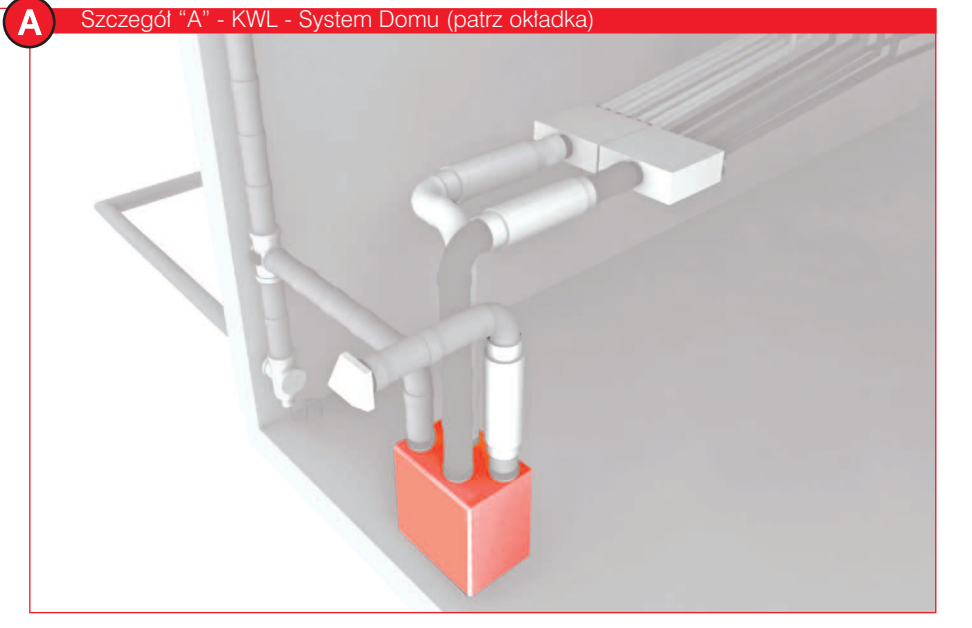

# ktowania i montażu

# Instalacja nawiewu oraz wywiewu Tłumiki dźwięków

2.2 Instalacja komponentów systemu dla nawiewu oraz wywiewu

#### 2.2.1 Tłumiki dźwięku

#### Odgłos (hałas) telefoniczny !<br>!

Odgłos telefoniczny jest przenoszeniem hałasu z pomieszczenia do pomieszczenia poprzez system rur. Przy klasycznych systemach układania jako rury zwijane lub kanały płaskie odgłosom rodzaju telefonicznego zapobiec trzeba projektowo i konstrukcyjnie przez dodatkowe tłumiki typu telefonicznego. Dzięki ułożeniu gwiaździstemu systemów rurowych firmy Helios FlexPipe (system FRS) tłumiki telefoniczne nie są potrzebne. Znaczącemu uproszczeniu ulegają nakłady projektowe, montażowe i obniżają się koszty.

#### Głośność (hałas) od urządzenia !<br>!

Tłumiki hałasu od urządzenia są stosowane, by zredukować przenoszenie hałasu od urządzenia do systemu rozdziału powietrza. W tym celu należy:

- od strony mieszkalnej w przewodach nawiewu i wywiewu między urządzeniem a skrzynką rozdzielczą należy przewidzieć każdorazowo tłumik hałasu,
- gdy zasysanie, wzgl. wyrzut powietrza ma miejsce w pobliżu pomieszczeń przebywania lub graniczących budynków, zalecane jest także zastosowanie urządzeń tłumiących od strony zasysania powietrza świeżego wzgl. wyrzucanego.

Przy wyborze urządzenia tłumiącego należy zważać na to, by średnica podłączanego urządzenia nie była mniejsza niż średnice systemów rur stosowanych do podłączeń do skrzynek rozdzielczych.

#### Przykład:

Gdy stosowany jest system rur Helios IsoPipe IP 150, może przykładowo stosowany być tłumik dźwięku Helios FSD 160. Tłumik dźwięku wybierany powinien być tak, by jego średnia wartość tłumienia zapewniała zachowanie wartości granicznych np. wg DIN 4109A1 (2002-01).

Także tu, Helios oferuje urzadzenia peryferyjne KWL, które znacząco podnoszą jego atrakcyjność w stosunku do klasycznych orurowań rurami zwojonymi. Dzięki tłumiącemu dźwięki systemowi rurowemu IsoPipe,

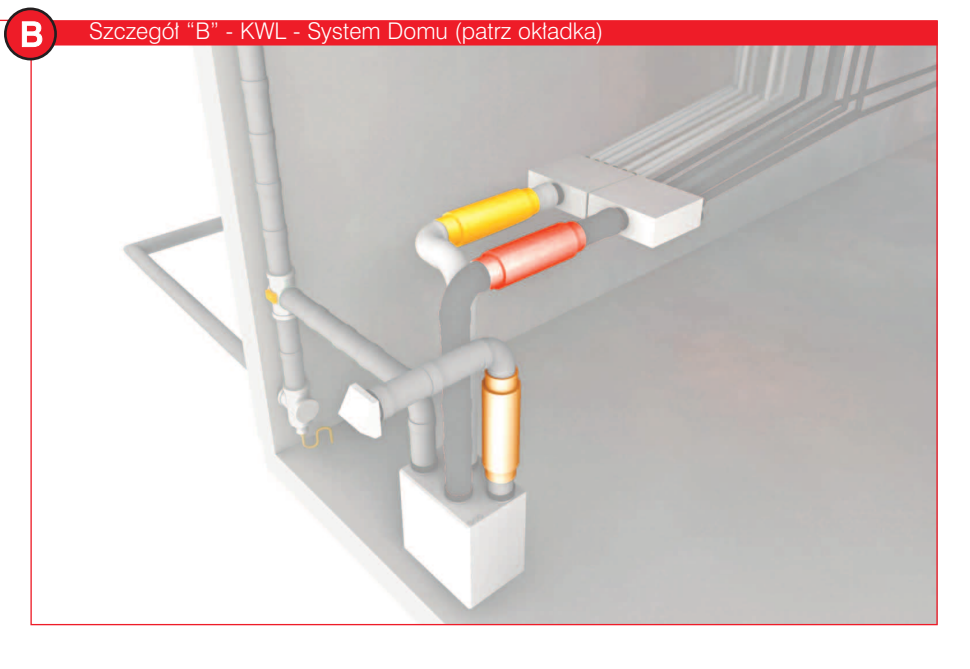

Tłumiki FSD po stronie nawiewu oraz wywiewu z rurami IsoPipe IP 150

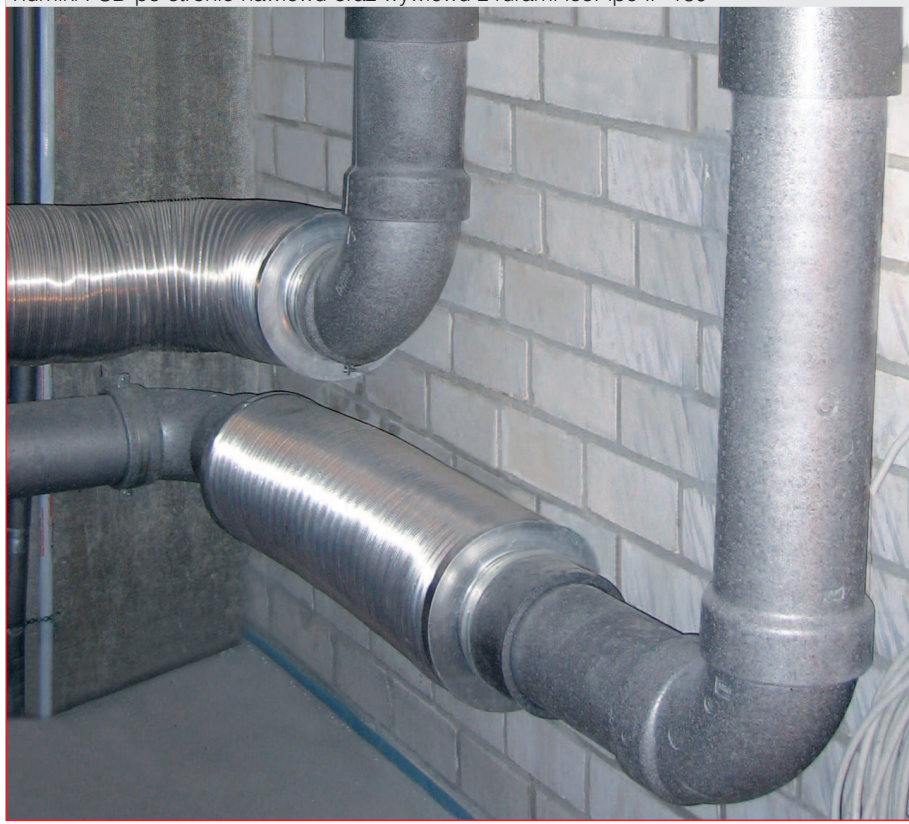

wytłumionym skrzynkom rozdzielczym FlexPipe i ułożeniu gwiaździstemu rur systemu FlexPipe, uzyskujemy znaczne ograniczenie poziomu hałasu.

#### 2.2.2 Montaż systemu rurowego IsoPipe

#### IsoPipe umożliwia montaż szybszy o

70% niż przy systemie izolowanych rur zwijanych, gdyż:

- mniej jest operacji przy montażu (odpada usuwanie zadziorów, skręcanie i uszczelnianie)
- czynność "izolowania odpada kompletnie"
- łatwy "handling" i prosta obróbka
- dokładnie dopasowane i wsuwane połączenia

#### IsoPipe Helios ma przeważające zalety techniczne przez:

- izolację trwałą, która zapobiega tworzeniu się kondensatu.
- właściwości tłumiące hałas i łatwą do czyszczenia powierzchnię wewnętrzną
- trwałą szczelność dzięki dopasowanym elementom (akcesoriom).

#### Zakres zastosowań:

Jako zastępujący rury zwijane; do prowadzenia powietrza

- (a) od urządzenia do wywiewnika powietrza nawiewu, wzgl. nawiewnika dla powietrza świeżego (*patrz rozdz.2.2.5*).
- (b) od urządzenia do skrzynki rozdzielczej dla FlexPipe (*patrz rozdz. 2.2.3*).

#### Wskazówki montażowe:

- przy przycinaniu przycinać pod kątem prostym i usunąć z rury ewentualne resztki. Jako przykładnica wzgl. pomoc przy cięciu stosowany być może uchwyt rurowy IP-S do IsoPipe,
- dla zapewnienia szczelności elementy te wtykać należy do muf aż do oporu,
- przy układaniu poziomym zachować należy 2% spadku do urządzenia,
- mocowanie rur IsoPipe wykonywane jest przy zastosowaniu uchwytów rurowych IsoPipe IP-S,
- odcinki rur łączone mogą być mufami IP-MU i dalej prowadzone,
- dla podłączenia do skrzynki rozdzielczej IsoPipe z średnicą DN 160 stosowana jest mufa przejściowa IP-MUV.

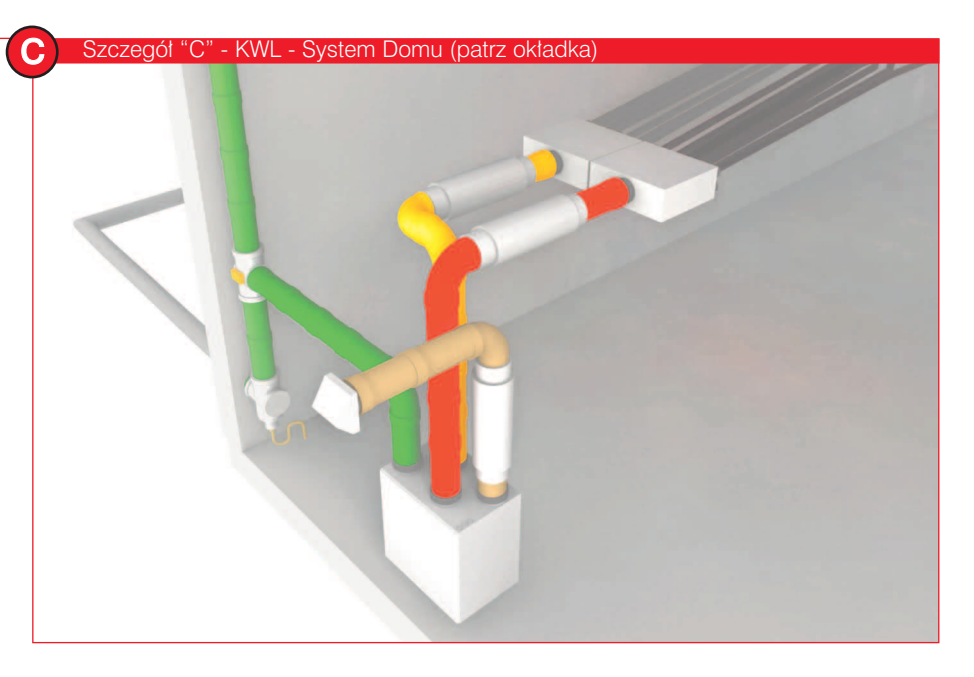

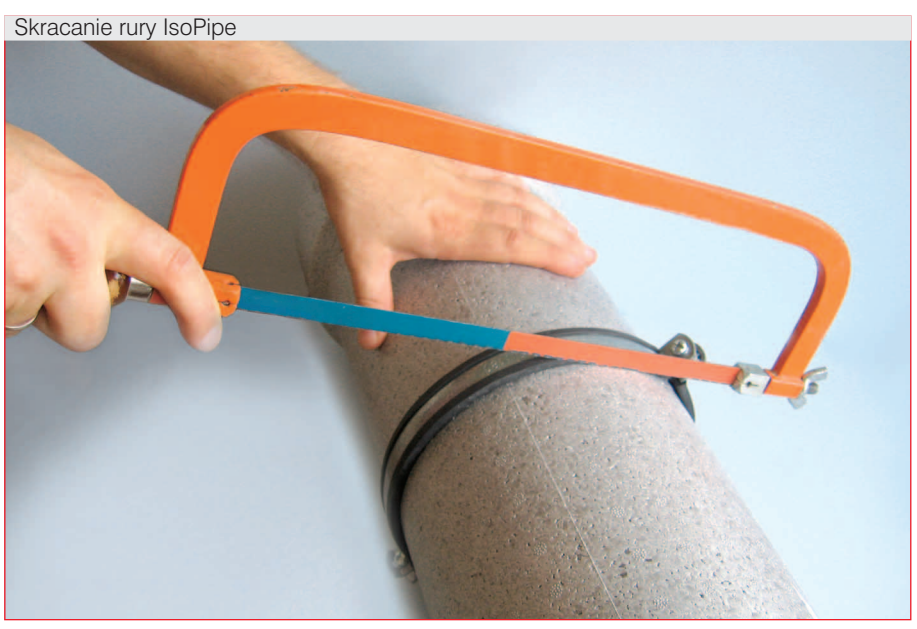

Łączenie komponentów IsoPipe (tu: IP 150)

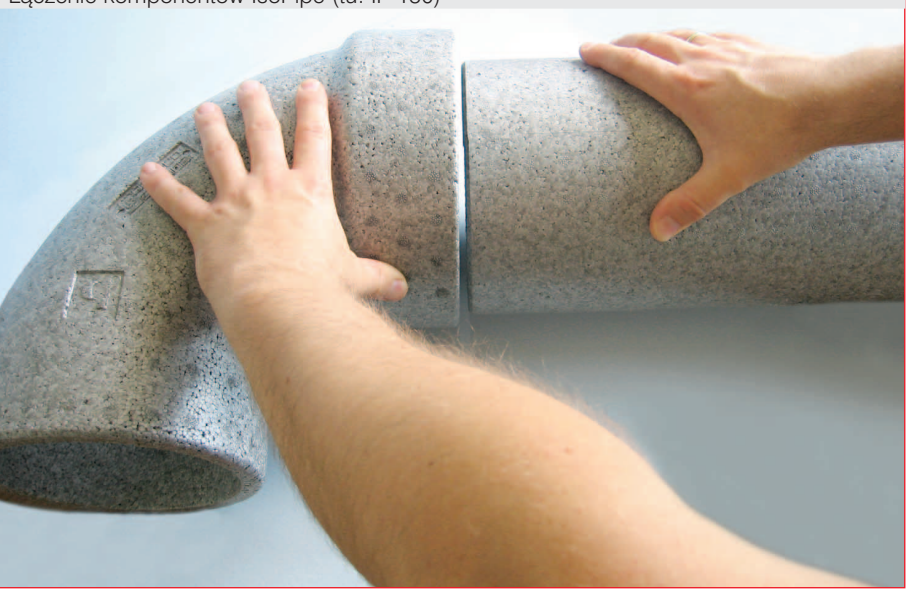

# ektowania i montażu

# Instalacja nawiewu oraz wywiewu Skrzynka rozdzielcza FlexPipe

#### 2.2.3 Skrzynka rozdzielcza FlexPipe

Innowacyjna koncepcja systemu rurowego FlexPipe Helios pozwala nie tylko na szybkie i komfortowe projektowanie programem (software) KWL easyPlan, lecz także na bardzo prostą instalację.

Dla głównego przewodu nawiewu oraz wywiewu powietrza usytuować należy po jednej skrzynce rozdzielczej. Ze skrzynek tych ułożone zostają gwiaździście, tzn. bez zastosowania dalszych akcesoriów lub tłumików "telefonicznych", rury wentylacyjne FlexPipe BEZPOŚREDNIO do odpowiednich pomieszczeń. Wymagana ilość rur wentylacyjnych dla danego pomieszczenia podana zostaje w schemacie pionów lub tabeli pomieszczeń w programie KWL easyPlan w asystencie doboru.

Asystent materiałowy KWL easyPlan proponuje odpowiednią skrzynkę rozdzielczą.

Rodzaj skrzynki rozdzielczej wynika z ilości wymaganych rur wentylacyjnych z projektu dla danegu układu wentylacvinego.

#### Wskazówki montażowe:

- najbardziej korzystne jest usytuowanie skrzynki rozdzielczej możliwie najbliżej urządzenia
- przy pomocy dostarczonych razem ze skrzynką uchwytów montażowych najkorzystniejsze jest zamontowanie jej na suficie lub ścianie. Przy instalowaniu na podłodze należy zwrócić uwagę na dostateczne jej zamocowanie.
- otwór rewizyjny powinien być każdorazowo dobrze dostępny.
- skrzynki rozdzielcze 2- oraz 3-rzędowe przez proste przestawienie otworu rewizyjnego i płyty z kołnierzami wpustowymi stosowane mogą być do wyboru jako skrzynki rozdzielcze przelotowe lub kątowe 90°.
- na nie wykorzystywane wpusty kołnierzowe należy koniecznie założyć pokrywy zamykające.
- jeśli to konieczne przewidzieć należy odpowiednie środki dla odsprzężenia od przenoszenia dźwięków (hałasu) od urządzenia (KWL).

#### Wskazówka:

Już przy układaniu poszczególnych rur FlexPipe w pomieszczeniu technicznym oznaczać je należy nazwą pomieszczenia do którego zostają prowadzone i rodzajem powietrza (nawiewu wzgl. wywiewu). Dzięki temu poszczególne rury łatwiej i prościej przyporządkować można przy podłączaniu w skrzynce rozdzielczej.

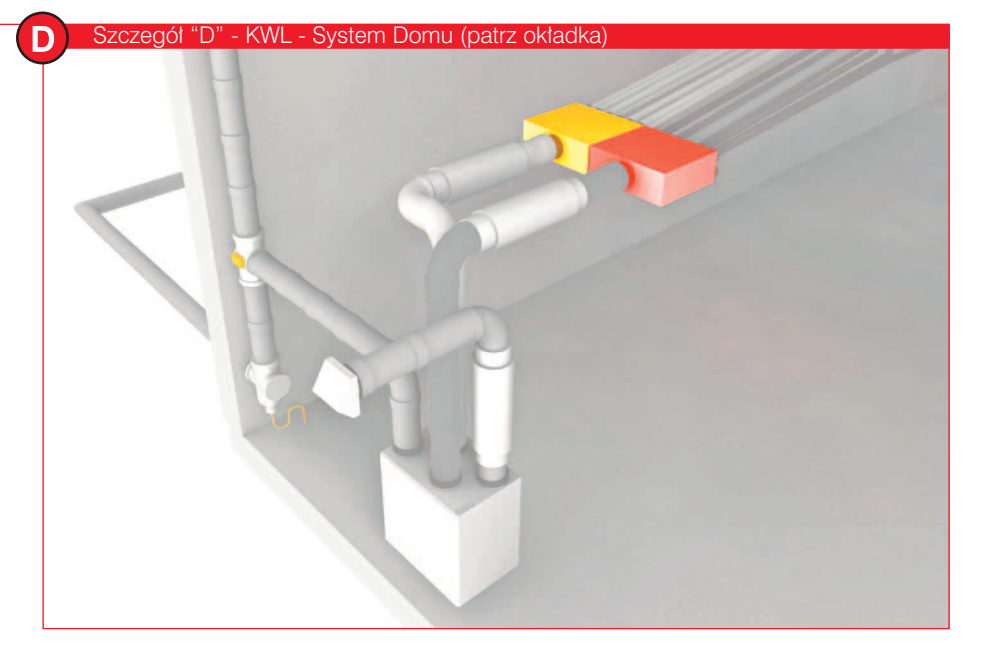

Skrzynki rozdzielcze FlexPipe FRS-VK z rurami FlexPipe dla nawiewu i wywiewu

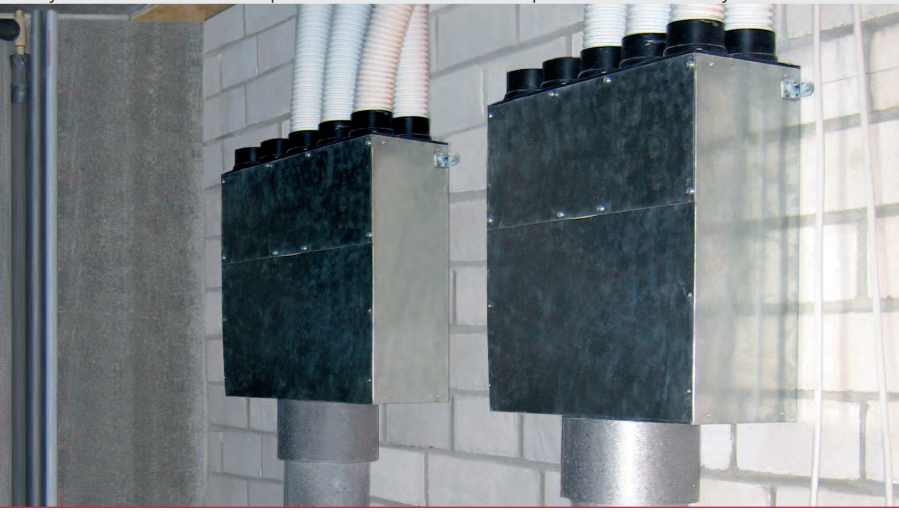

Zabudowa naścienna skrzynki rozdzielczej FlexPipe

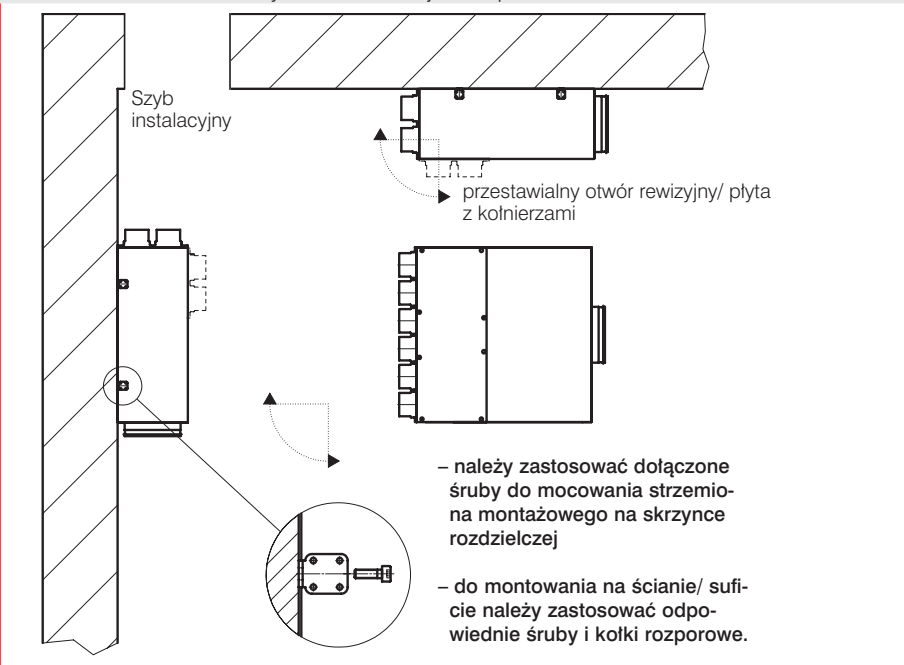

#### 2.2.4 Rury FlexPipe i elementy podłączeniowe

#### Helios FlexPipe - lider dzięki innowacjom

- 50% mniej komponentów niż przy innych systemach rozdziału powietrza,
- proste projektowanie i szybki montaż dzięki elastycznemu ostatecznemu układaniu bez akcesoriów,
- najniższe opory przepływu i optymalne możliwości czyszczenia dzięki gładkim powierzchniom wewnętrznym,
- antystatyczne, antybakteryjne i bezzapachowe dzięki wysokowartościowej warstwie wewnętrznej,
- FlexPipe dostarczany jest w dwóch wielkościach (Ø zewn./wewn. w mm): FRS 75: 75/63 mm dla strumienia powietrza do 30 m3/h. FRS 63: 63/52 mm dla strumienia powietrza do 20 m3/h.

#### Ogólne wskazówki do systemu rurowego FlexPipe FRS

- rura FlexPipe układana jest bezpośrednio - bez odgałęzień - od skrzynki rozdzielczej do danego elementu podłączeniowego w danym pomieszczeniu,
- prowadzenie systemu rur FlexPipe dokonywane może być - odpowiednio do wymogów budowlanych - prawie dowolnie. Ostre łuki i małe promienie gięcia (< 2 x D) możliwe są przy zastosowaniu łuków krótkich FRS-B,
- by móc zapewnić równomierny rozdział i wyregulowanie powietrza, poszczególne odcinki rur winny mieć długość między 5 a 18 m.

#### Podłączenie rur FlexPipe do skrzynki rozdzielczej i elementu podłączeniowego

- pierścień uszczelniający bez przekręcenia wstawić do drugiego zagłębienia falistego rury FlexPipe
- rure FlexPipe lekko skręcając wsunąć do oporu do kołnierza podłączeniowego. Posmarowanie wsuwanej powierzchni oraz pierścienia typowym w handlu środkiem poprawiającym gładkość ułatwia wprowadzenie rury do kołnierza podłączeniowego,
- nacisnąć noski metalowe w kołnierzu, by rurę umocować,
- owinąć miejsce podłączenia taśmą kurczliwą na zimno.

#### Łączenie rur FlexPipe

dwa końce rur połączone zostają ze sobą po prostu przy pomocy mufy łączeniowej (IP-VM..) oraz dwóch pierścieni uszczelniających.

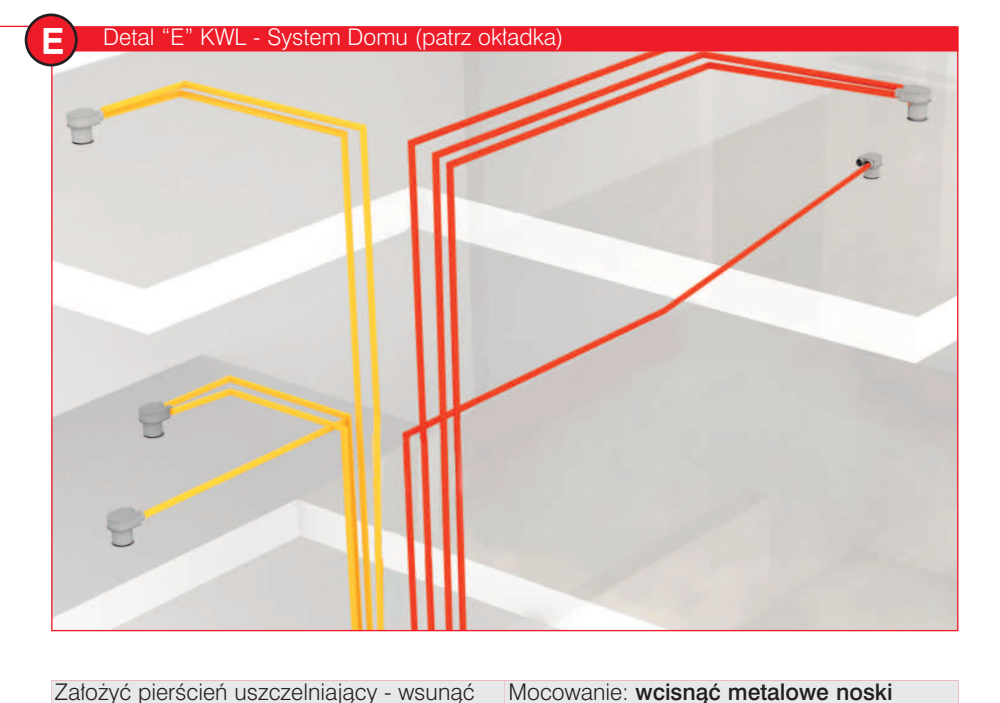

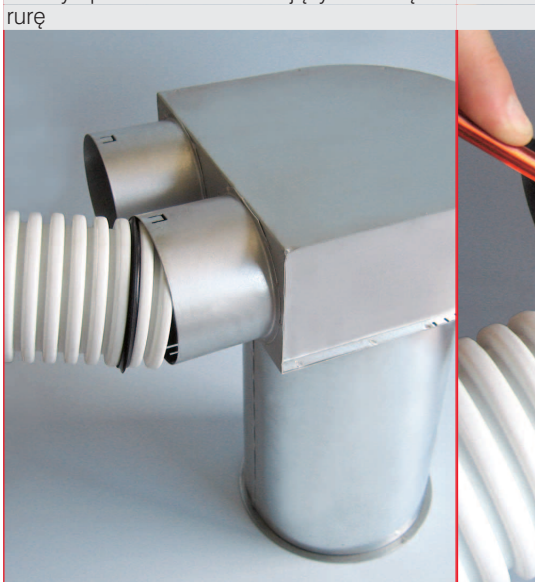

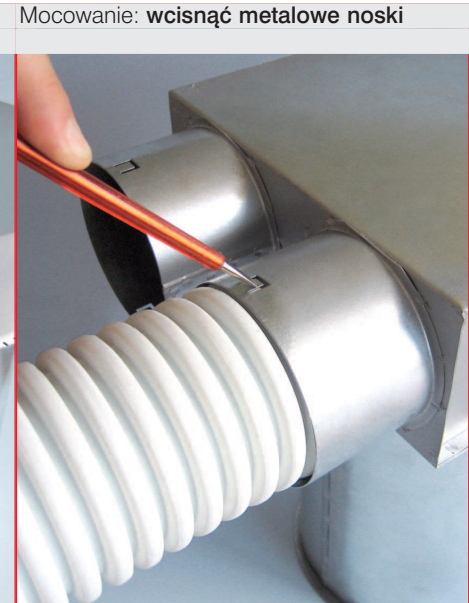

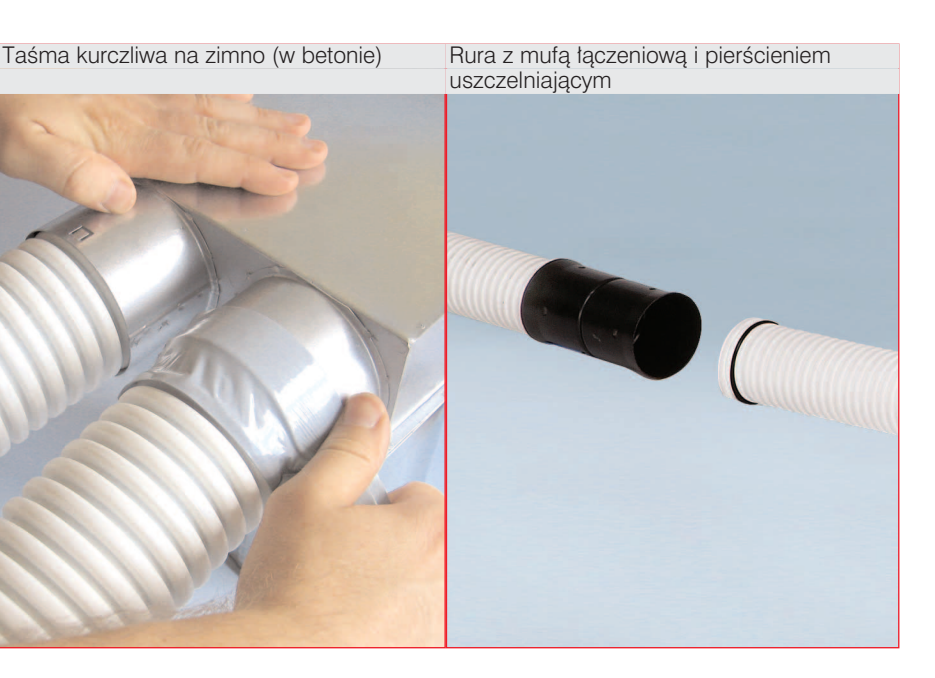

#### Ważne wskazówki montażowe dla ochrony pożarowej oraz konstrukcji przy układaniu rur wentylacyjnych FlexPipe w stropach betonowych

Rury wentylacyjne Helios FlexPipe nadają się idealnie do układania w stropach betonowych. Zapewniają one bowiem wyraźnie więcej swobody przy późniejszym układaniu przewodów ogrzewania oraz sanitarnych, ponadto nie jest już wymagane uwzględnianie przy projektowaniu wysokości podłogi dla układów wentylacyjnych.

Do uwzględnienia przy układaniu przewodów wentylacyjnych ewentualnych wymogów dla ochrony pożarowej i konstrukcji służą znajdujące się obok tabele i podane wytyczne układania. Służą one także jako podstawa dla uzgodnień z konstruktorem.

#### a) Wskazówki dla ochrony pożarowej:

w zależności od wymaganych do spełnienia klas odporności ogniowej dla stropów między piętrami zgodnie z DIN 4102 T 4 dla płyt betonowych zbrojonych prętami stalowymi oraz płyt z betonu sprężonego z betonu normalnego z palnymi elementami (np. rura wentylacyjna FlexPipe) wymagane są minimalne grubości stropu. Szczegóły przedstawione są w Tabeli 1.

Przykład: minimalna grubość stropu dla klasy odporności ogniowej F0 dom jednorodzinny:

#### Przykład obliczeniowy

Minimalna podlewka dolna - rura went. 50 mm (d2) Średnica zewnętrzna rury wentylacyjnej 75 mm (DN) Wylewka górna - rura wentylacyjna 50 mm (d1)\*

Suma: 180 mm \*\*

\* Uwzględnić minimalnie wymaganą grubość wylewki zaprawy !

\*\* Wyliczona wartość wynosi 175 mm, która podwyższona została do następnej standardowej grubości (180 mm). Wartość bez uwzględnienia skrzyżowań przewodów, wzgl. grubości minimalnej stropu 200 mm przy uwzględnieniu skrzyżowań przez rury instalacji elektrycznej.

Przy układaniu w betonie zalewanym na miejscu należy mieć na uwadze to, by skrócona tuleja (DN 125) skrzynki sufitowej FRS nie była krótsza niż wymagana minimalna warstwa dolna (podlewka) oraz przy rurach wentylacyjnych przez uchwyt dystansowy oraz/lub odpowiednie zamocowanie zapewniona będzie odpowiednia grubość warstwy dolnej (podlewki).

Przy układaniu na stropach z płytami filigranowymi należy mieć na uwadze to, by przez zastosowanie elementów podwyższających dla skrzynki sufitowej FRS oraz rury wentylacyjnej zapewniona była minimalnie wymagana

*Tabela 1* – Minimalna grubość żelazobetonu lanego oraz płyt strunobetonowych z betonu normalnego z rurami wentylacyjnymi zgodnie z DIN 4102 z palnymi częściami skaladowymi

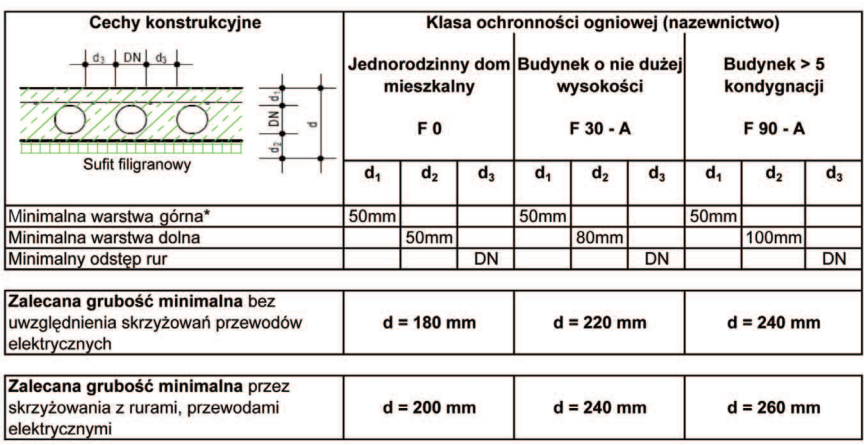

DN = średnica rury wentylacyjnej 75 mm wzgl. patrz dane producenta

\* Wartości są obowiązujace przy zastosowaniu zaprawy płynnej o minimalnej grubości 25 mm. \*\* Dane obowiązują także przy układaniu w betonie wykonywanym na miejscu.

*Tabela 2* – Minimalne odstępy przy wyprowadzaniu z szybu w suficie oraz dalszym ułożeniu równoległym przy uwzględnieniu normy DIN 4102

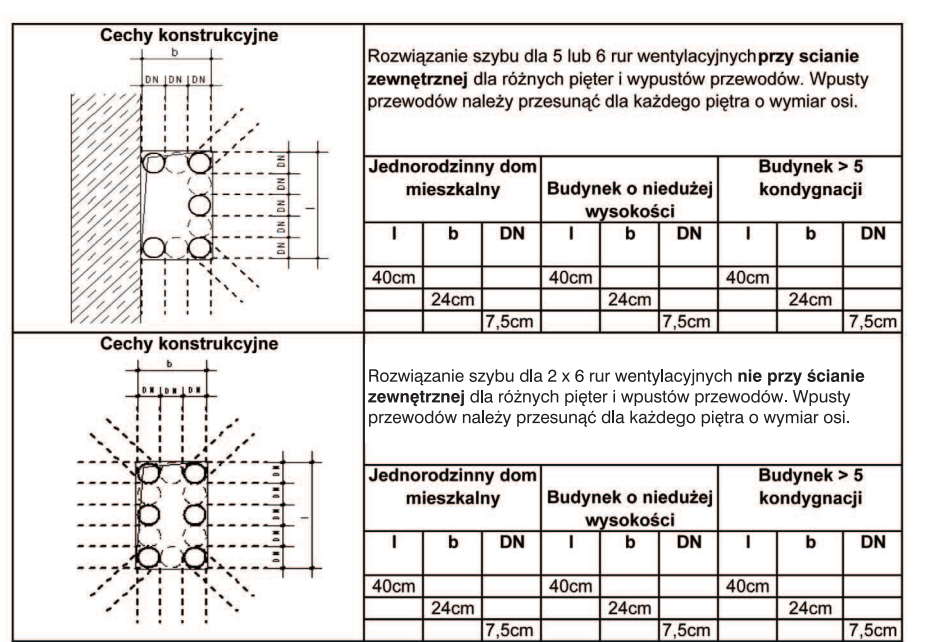

podlewka dla warstwy dolnej (wymagana z reguły dopiero od klasy odporności ogniowej F 30).

#### b) Wskazówka dla konstrukcji:

przy równoległym ułożeniu rur wentylacyjnych FlexPipe w stropie betonowym zachować należy wymieniony w Tabeli 1 odstęp minimalny między rurami wentylacyjnymi (1 x DN). Obowiązuje to szczególnie także przy wyjściu z szybu instalacyjnego dla przewodów (patrz Tabela 2).

Przy uwzględnieniu tego odstępu minimalnego i wymienionych wcześniej minimalnych warstw (podlewek) dolnych i górnych rura wentylacyjna znajduje się w położeniu środkowym niekrytycznym i nie ma wpływu na

system statyczny.

Tabela 2 pokazuje możliwe rozwiązania szybów instalacyjnych w przestrzeni ściany zewnętrznej, wzgl. szybu usytuowanego w przestrzeni wewnętrznej.

Przykład: poprzez szyb w przestrzeni wewnętrznej o wymiarach 40 x 24 cm może przy budynku 2-kondygnacyjnym na każdej kondygnacji ułożonych zostać 6 rur wentylacyjnych.

Przez zmianę wymiarów szybu  $l = 40$  cm, lub b = 24 cm o 15 cm (wymiar rasteru) ilość może, w razie potrzeby, zostać podwyższona o 2 rury wentylacyjne na każdej kondygnacii

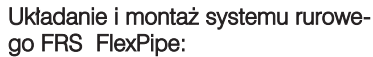

- już w fazie projektowania przeprowadzić należy uzgodnienia z projektantem dokonującym obliczeń statycznych.
- przy stropach gotowych (prefabrykowanych) inwestorowi/projektantowi dostatecznie wcześniej przekazać należy następujące szczegóły:
	- usytuowanie nawiewników i wywiewników dla uniknięcia późniejszych przewiertów w elementach nośnych,
	- średnice rur wentylacyjnych FlexPipe w celu bezproblemowego ułożenia nośników KT (zbrojenia) na prefabrykowanym stropie,
- starannie umocować rury, by uniknąć przy betonowaniu wyparcia rur do góry,
- przy równoległym ułożeniu rur zapewnić zachowanie odstępu minimalnego 1 X DN,
- należy zwrócić uwagę by szczelina między skrzynką stropową a otworem w stropie została przed betonowaniem wypiankowana.

#### Układanie w stropie wylewanym na miejscu:

- najpierw przymocować do szalunku pokrywę wtynkową dla wypustu rurowego, następnie nałożyć i zabezpieczyć przed przesunięciem się.
- przy skracaniu wypustu rurowego mieć na uwadze wymaganą minimalną grubość warstwy dolnej (równa minimalnej długości tulei rurowej).

#### Układanie na surowym stropie:

- dostatecznie wcześniej przekazać inwestorowi/projektantowi miejsce usytuowania nawiewników i wywiewników,
- na uwadze należy mieć izolację od dźwięków między skrzynką stropową/ podłogową a tynkiem (wylewką) przez ułożenie określonej warstwy tłumiącej dźwięki przy chodzeniu,
- mocowanie rur nastąpić może przy pomocy perforowanej taśmy.

#### Układanie w ścianach ramowych drewnianych:

- zalecamy układanie rur wentylacyjnych w oddzielnym poziomie instalacyjnym
- przy układaniu w konstrukcji ścian zewnętrznych prowadzenie przewodów wentylacyjnych winno wykonane być we wnętrzu termicznej skorupy budynku.
- przy układaniu w suficie drewnianym na uwadze mieć należy przebieg belek, w innym wypadku rury w systemie FRS ułożyć należałoby w stropie podwieszonym, wzgl. jeśli to możliwe na suficie.

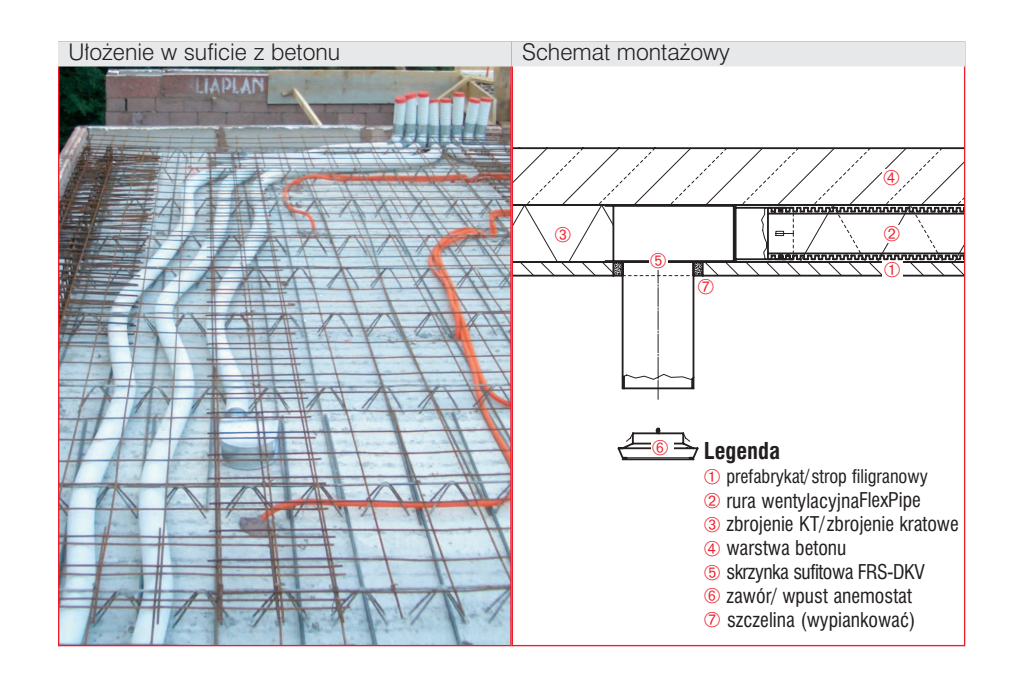

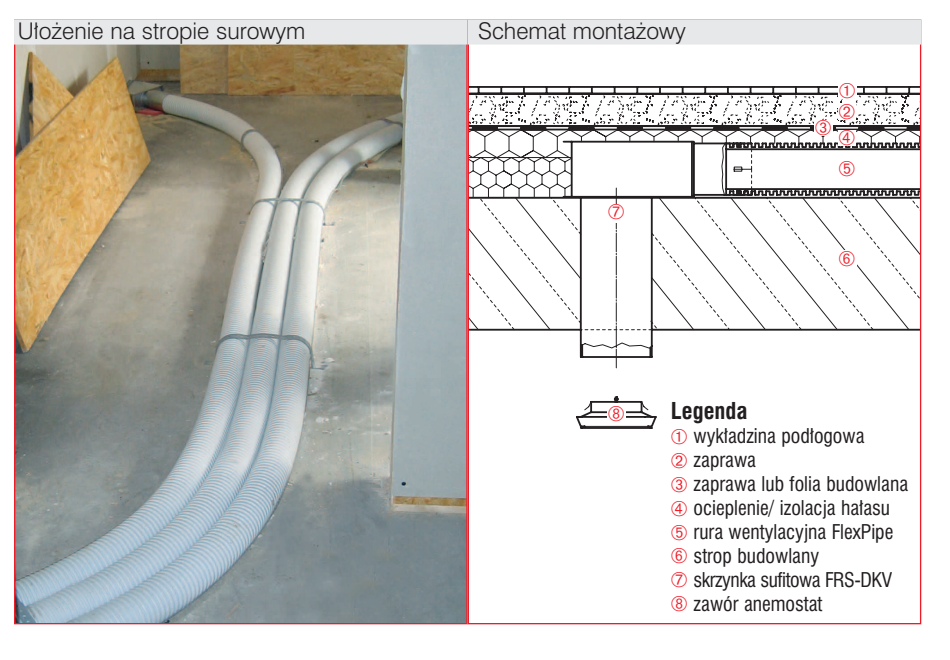

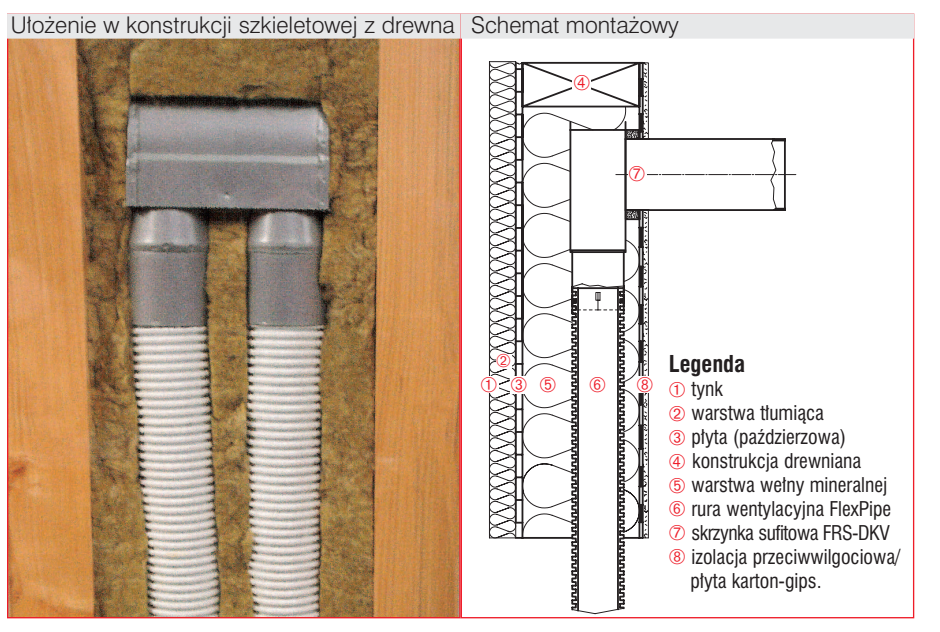

# ektowania i montażu

# Instalacja nawiewu i wywiewu Nawiewniki i wywiewniki powietrza

#### 2.2.5 Instalacja elementów nawiewu i wywiewu powietrza

Przy doborze elementów dla nawiewu i wywiewu powietrza należy uwzględnić:

- poziom hałasu,
- wielkość strumienia powietrza,
- rozprzestrzenianie się strumienia (przy elementach nawiewu).

#### Wskazówki do sytuowania elementów nawiewu (kratki, anemostaty ...):

- w zależności od rozprzestrzeniania się strumienia montaż następować może w suficie, ścianie lub podłodze w pobliżu zarówno ścian wewnętrznych jak również w fasadzie zewnętrznej,
- by zapewnić dobry przewiew pomieszczenia, elementy nawiewu umieszczane powinny być możliwie daleko od otworów dla przewiewu (drzwi) lub ewentualnych otworów wywiewu,
- odległość do bezpośredniego miejsca przebywania osób wynosić powinna co najmniej 1 m,
- przy napływie powietrza do strefy przebywania (np. miejsca do siedzenia) należy zwrócić uwagę na to, aby nie było tam możliwości odczuwania przeciągów (prędkość, temperatura, stopień turbulencji),
- w zależności od rodzaju elementu nawiewu należy zachować wystarczający odstęp od naroży pomieszczeń (ok. 50 cm), by uniknąć niekorzystnych warunków dla strumienia powietrza.

#### Wskazówki do sytuowania elementów wywiewu:

- elementy wywiewu należy umieszczać możliwie wysoko, ok. 20 cm pod lub bezpośrednio w suficie,
- elementy wywiewu należy umieszczać w bezpośredniej bliskości źródeł zapachu lub wilgoci - jednak nie bezpośrednio nad wannami lub w kabinach prysznicowych,
- dla uniknięcia niepotrzebnych strat ciepłego powietrza elementy wywiewu nie należy umieszczać bezpośrednio nad grzejnikami,
- w kuchniach element wywiewu nie powinien być umieszczane bezpośrednio nad kuchenką, by uniknąć osadzania się w systemie rur tłustych osadów,
- w pomieszczeniach obciążonych tłuszczami stosować należy elementy wywiewu ze zintegrowanym lub poprzedzonych filtrem (np. Helios AE FV 125 lub Helios VFE 70 oraz VFE 90).

Anemostat nawiewu TVZ z zalecanymi odstępami

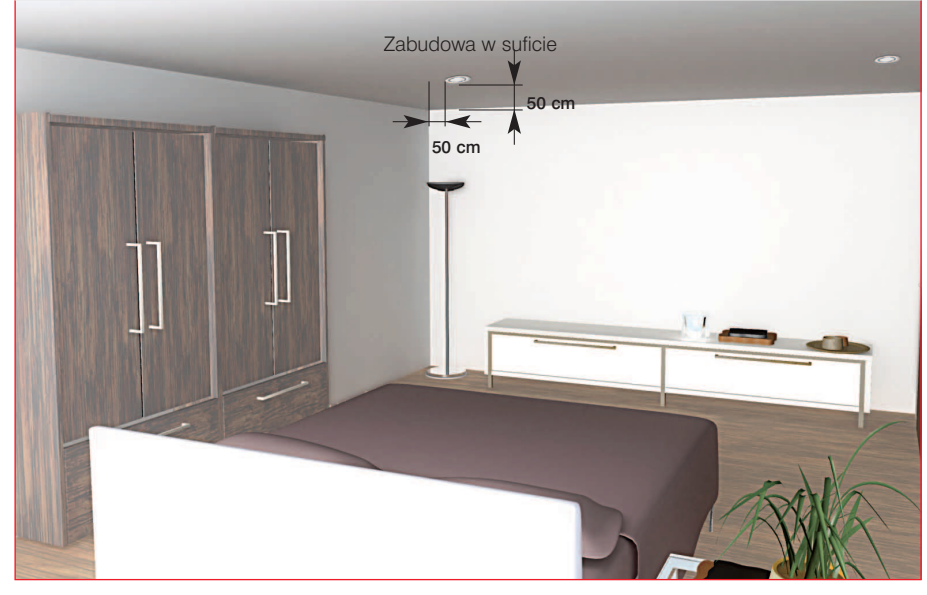

#### Anemostat wywiewu KTV z zalecanymi odstępami

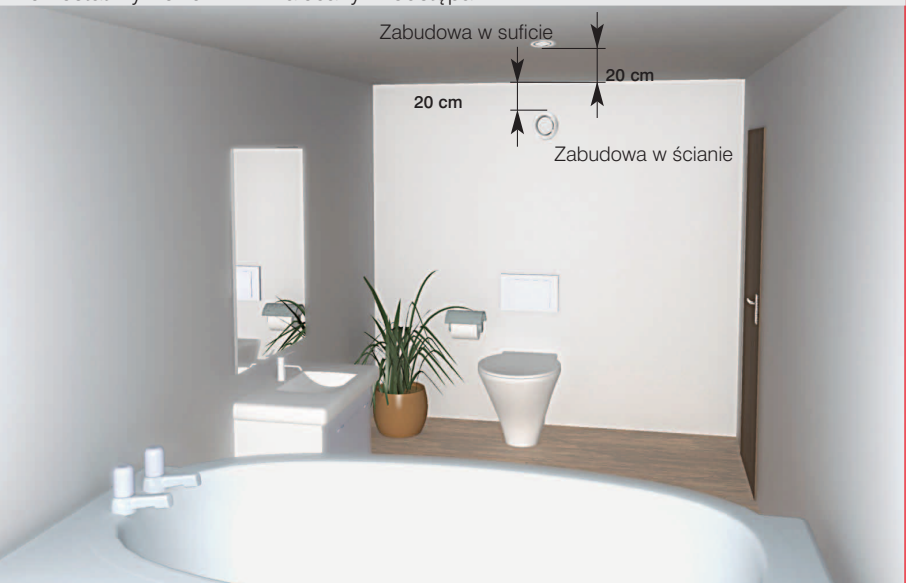

Przykładowe rozmieszczenie elementów nawiewu i wywiewu

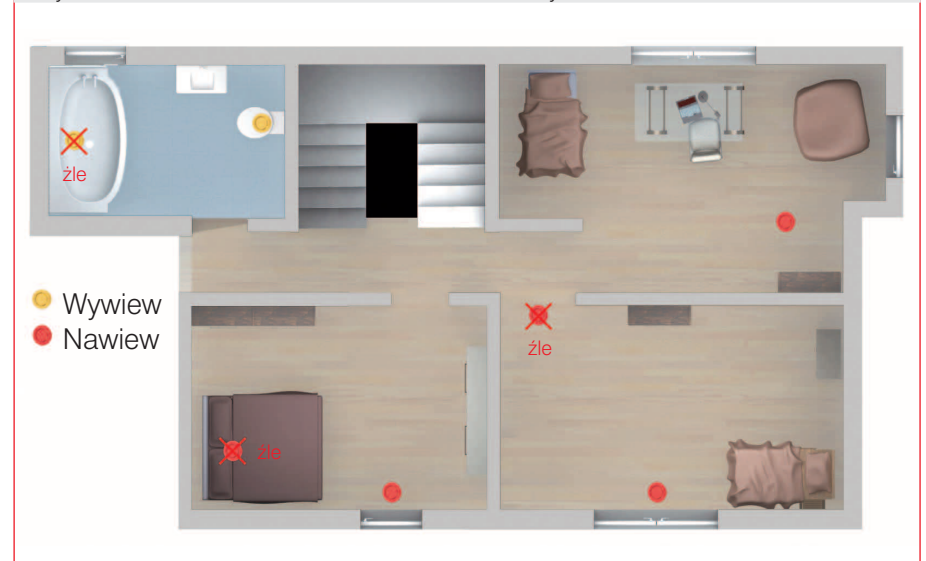

F

2.3 Instalacje komponentów systemu dla powietrza świeżego oraz wyrzucanego

#### Tworzenie się kondensatu poza urządzeniem

W okresie grzewczym przez rurę wentylacyjną transportowane jest do urządzenia wentylacyjnego zimne powietrze (zewnętrzne), wzgl. od urządzenia powietrze wyrzucane. Temperatura otoczenia wewnątrz budynku jest przy tym cieplejsza niż powietrza transportowanego, tak że przy braku lub niewłaściwej izolacji rur dla powietrza zewnętrznego oraz wyrzucanego dochodzić może do tworzenia się na zewnątrz rury kondensatu. Problematyka ta przy stosowaniu dotychczasowych rur zwijanych prowadzi często do reklamacji. System rur Helios IsoPipe z jego zaletami cenowymi i technicznymi jest tu rozwiązaniem idealnym (*patrz. rozdz.2.2.2*).

#### 2.3.1 Prowadzenie powietrza wyrzucanego i bezpośrednie prowadzenie powietrza zewnętrznego

#### a) Ogólne wskazówki dotyczące sytuowania:

- dla osiągnięcia niskich strat ciśnienia przewody poprowadzone winny być jak najkrótszą drogą,
- by uniknąć krótkiego spięcia należy zapewnić między powietrzem zewnętrznym (świeżym), a obciążonym powietrzem wyrzucanym odstęp co najmniej 2 m między miejscem zasysania powietrza zewnętrznego, a miejscem wyrzutu powietrza,
- przejścia ścienne i dachowe przez szczelną przestrzeń budynku należy podłączyć w sposób fachowy,
- w okolicach o dużych opadach śniegu zaleca się przejścia przez ścianę zabezpieczyć kratkami wentylacyjnymi.

#### Wskazówki specjalne dla prowadzenia powietrza zewnętrznego:

- w miejscu zasysania powinno występować powietrze dobrej jakości. Nie należy umieszczać miejsca zasysania powietrza świeżego w bezpośredniej bliskości kominów, zbiorników odpadów, ulic oraz wywiewów powietrza wyrzucanego,
- zasysanie powietrza następować winno na wysokości co najmniej 2 m nad ziemią,
- dla zminimalizowania wpływów przez zewnętrzne ciśnienie wiatru jako miejsce zasysania powietrza nie należy wybierać strony nawietrznej budynku.
- przy stosowaniu siatki przeciw owadom uwzględnić trzeba zmniejszenie swobodnego przekroju przewodu oraz dodatkową stratę ciśnienia, - należy wykluczyć ewentualne manipu-

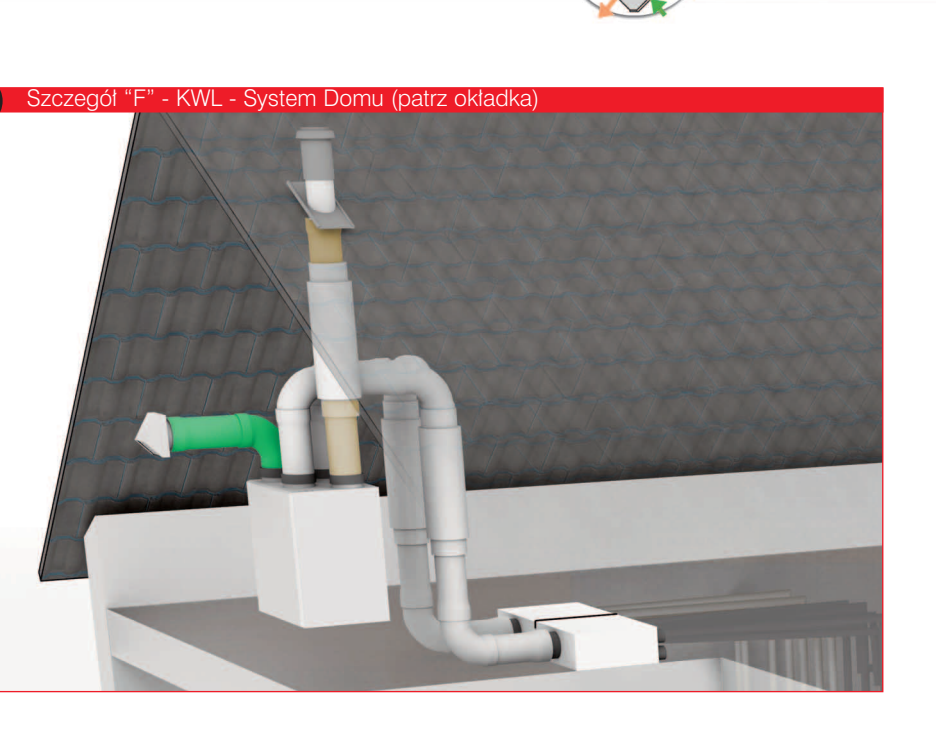

lacje w miejscu zasysania powietrza przez odpowiednie środki zapobiegawcze,

jeśli przy bezpośrednim zasysaniu powietrza zewnętrznego nie stosowany jest gruntowy wymiennik powietrza (EWT), wtedy zaleca się dla pracy wykluczającej zamrożenia zastosować grzejnik wstępny.

#### Specjalne wskazania dla prowadzenia powietrza wyrzucanego:

by wykluczyć obciążenie hałasem osób trzecich spowodowanym ewentualnie przez wyrzucane powietrze należy zastosować tłumik dźwięku, unikać należy sytuowania wyrzutni powietrza wyrzucanego w bezpośredniej bliskości elementów budowli, gdyż przy niskich temperaturach powstawać może kondensat.

#### b) Instalacja i prowadzenie powietrza wyrzucanego oraz zewnętrznego świeżego

- przy wyborze ołowianej podstawy dachowej IP-BP uwzględnić trzeba nachylenie dachu. Czerpnia dachowa DH 160 wyposażona jest w uniwersalną podstawę dachową.
- czerpnie (wyrzutnie) dachowe należy mocować wystarczająco mocno,
- przejścia przez dach należy uszczelnić w sposób fachowy,
- dla uniknięcia tworzenia się kondensatu przepust dachowy IP-DH 150 jest już wstępnie izolowany,
- przy przepustach nie izolowanych konieczna jest odpowiednia izolacja,
- izolacja przepustu ściennego wykonana może być przez ułożenie rury IsoPipe.

Instalacja kołpaka dachowego IP-DH..150

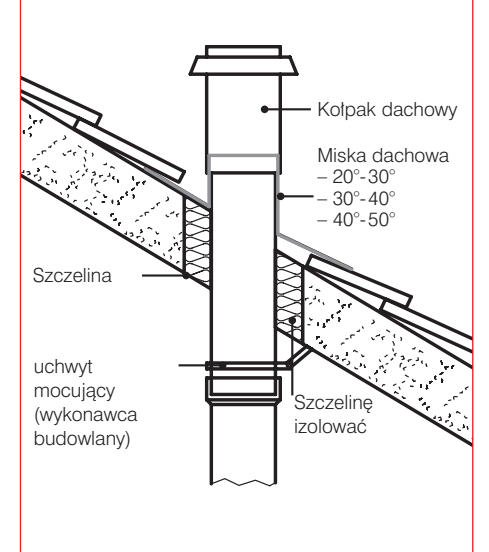

Przepust przez ścianę z zastosowaniem TKM 125/150/160

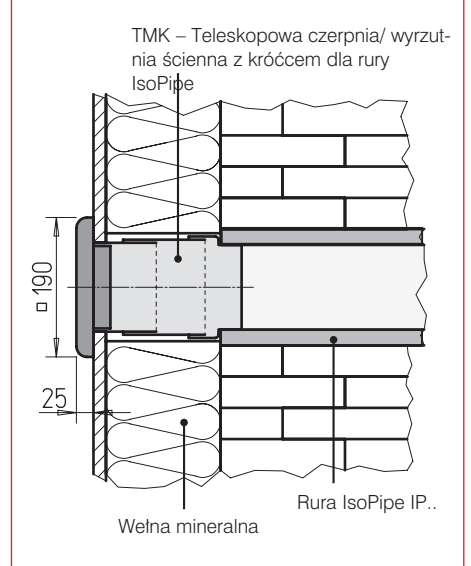

12

# **ktowania i montażu**

# Instalacja zasysania powietrza zewnętrznego przez gruntowy wymiennik ciepła EWT

#### 2.3.2 Zasysanie powietrza zewnętrznego przez gruntowy wymiennik ciepła EWT. (w Polsce oznaczony skrótem GWC)

- Dla optymalnej eksploatacji wentylacji zalecany jest gruntowy wymiennik ciepła EWT z przełączaniem 3-drogowym dla zasysania powietrza świeżego (zewnętrznego). Dzięki temu zasysane powietrze zewnętrzne zostaje zarówno w zimie jak i w lecie optymalnie łagodzone temperaturowo. W okresach przejściowych można dla optymalizacji energetycznej przełączać na zasysanie bezpośrednie.
- Długość kolektora ziemnego uzależniona jest od warunków klimatycznych wzgl. warunków gruntu i zawarta jest z reguły między 35 a 50 m dla normalnego domu jednorodzinnego.
- Kolektor ziemny ułożyć należy poniżej strefy zamarzania na głębokości ok. 1,20 - 1,50 m.
- Gdy powierzchnia dla ułożenia jest ograniczona, do ułożenia nadaje się także poszerzona przestrzeń wokół budynku.
- Między rurą a budynkiem, lub ewent. między prowadzonymi dwoma rurami zachować trzeba minimalny odstęp 1 m.
- Rura ułożona winna być ze spadkiem minimum 2 % w kierunku spływu kondensatu.
- Do zabezpieczenia zamocowania rury przed przesunięciem przy zasypywaniu nadają się odpowiednio wygięte pręty zbrojeniowe.
- Wypływ kondensatu należy przewidzieć w miejscu najgłębszym: przy układaniu do piwnicy przewidzieć to należy wewnątrz piwnicy, przy układaniu poza piwnicą przewidzieć należy szczelną studzienkę rewizyjną z możliwością odprowadzania kondensatu.
- Miejsce prowadzenia przez mur uszczelnić i izolować należy zgodnie z wymogami. Przy naporze wody zastosować należy szczelny dla naporu wody przepust przez mur (np. zestaw przepustu Doyma Curaflex MS/C lub C40).
- Zasysanie powietrza zewnętrznego znajdować się winno w miejscu spokojnym o powietrzu dobrej jakości, tzn. w odpowiedniej odległości od źródeł hałasu, wzgl. zanieczyszczonego powietrza.
- Dalsze informacje znaleźć można w instrukcji montażu i eksploatacji gruntowego wymiennika ciepła Helios.

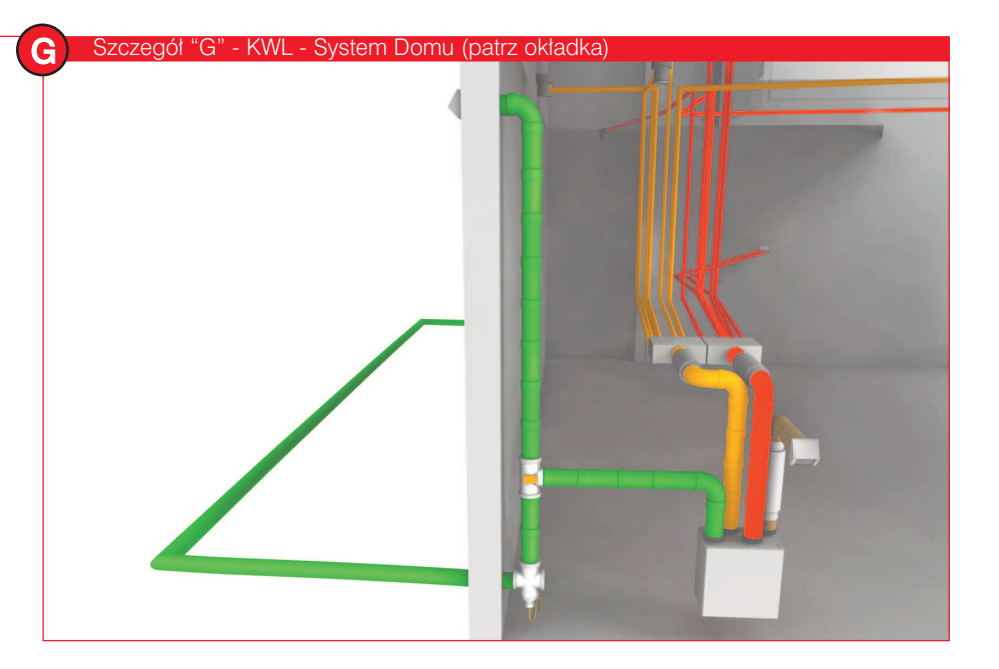

Podstawowe zasady przy układaniu w budynkach z piwnicą.

Rura kolektora gruntowego wprowadzana jest do budynku wprost z gruntu (pod ziemią)

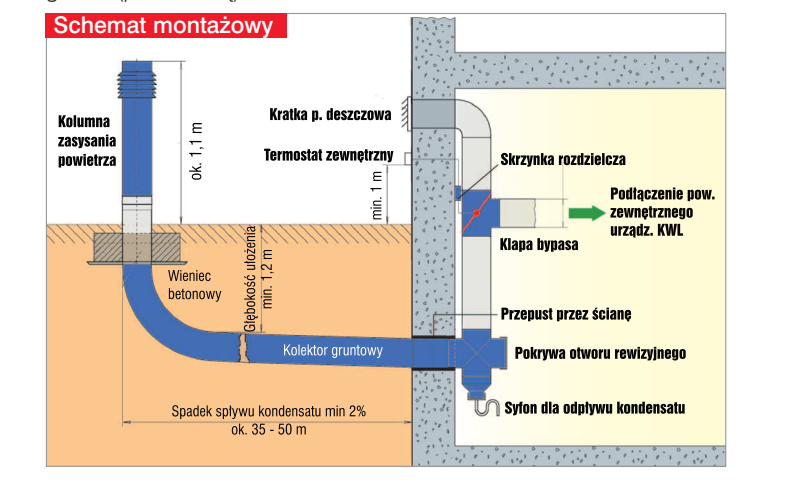

Podstawowe zasady przy układaniu w budynkach bez piwnicy.

Wprowadzenie do budynku następuje powyżej gruntu.

Dla przeprowadzania rewizji należy po stronie wykonawstwa budowlanego przewidzieć studzienkę.

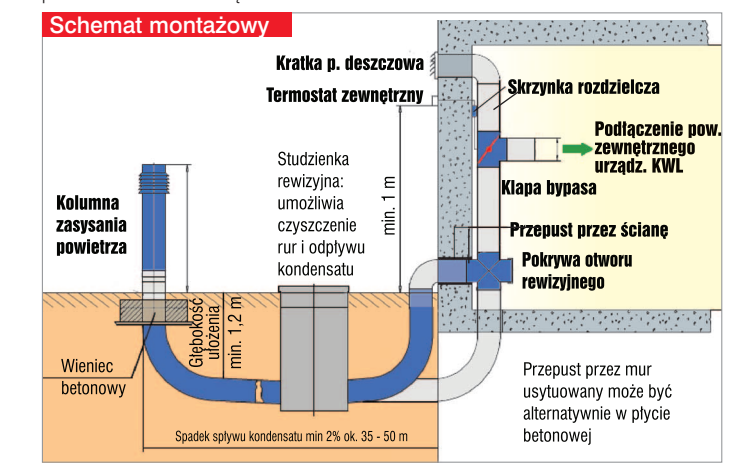

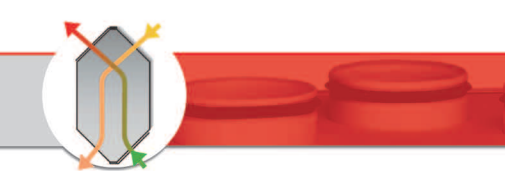

#### 3. Regulacja układu wentylacyjnego

Do pomiarów pojedynczych strumieni powietrza nadają się anemometry śmigiełkowe z odpowiednim kapturem lub lejkiem oraz przyrząd pomiarowy różnicy ciśnień z rurką spiętrzającą.

#### Celem regulacji jest:

- A) nastawa wyliczonych strumieni powietrza i tym samym zapewnienie wymaganych ilości wymian powietrza,
- B) zapewnienie właściwego stosunku całkowitej ilości powietrza wywiewanego do ilości powietrza nawiewu (ok. 5 - 10 % nadwyżki powietrza wywiewu),
- zoptymalizowanie ilości powietrza dla poszczególnych pomieszczeń.

W porównaniu do zastosowania ułożenia z klasycznych rur zwijanych lub kanałów płaskich kształtuje się to przy zastosowaniu systemu z rur Helios FlexPipe nadzwyczaj prosto jedynie w 5 krokach.

#### 1. Sprawdzenie istniejących warunków

Należy sprawdzić na podstawie wykazu pokazanego na stronie 20 - Protokołu uruchomienia i sprawdzenia regulacji: czy istnieją warunki dla prawidłowego uruchomienia i regulacji układu wentylacji danego obiektu.

#### 2. Przygotowania

- należy deaktywować, jeśli istnieje, baypas w urządzeniu (centrali) wentylacyjnym.
- należy sprawdzić, czy otwarte są elementy nawiewu i wywiewu.

#### Zasada ogólna:

otworzyć elementy położone najdalej od rozdzielnicy na ok. 50 - 70 %, a te położone najbliżej na ok. 30 - 50 %.

urządzenie należy uruchomić i nastawić na żądany stopień pracy. Żądany stopień pracy (punkt pracy) znaleźć można na podstawie wyliczonego całkowitego strumienia powietrza wywiewu i oporności układu w diagramie charakterystyk urządzenia wentylacyjnego.

Przy doborze programem (software) KWL easyPlan wychodzi się ze zryczałtowanej wielkości oporności układu 100 Pa wzgl. 130 Pa przy gruntowym wymienniku ciepła (EWT). Sposób postępowania przy ręcznym obliczeniu oporności układu i ustaleniu punktu pracy pokazuje *rozdział 6.3*.

#### 3. Pierwszy pomiar:

należy zmierzyć faktyczny strumień powietrza na wszystkich elementach nawiewu oraz wywiewu i wprowadzić wartości zmierzone do protokołu uruchomienia i regulacji (patrz str.21),

- przez podsumowanie poszczególnych zmierzonych wartości ustalić należy całkowity strumień powietrza nawiewanego oraz całkowity strumień powietrza wywiewanego.

#### 4. Dostrojenie układu

Zmierzone i podsumowane całkowite wielkości (powietrza nawiewu oraz wywiewu) porównać należy z wielkościami wyliczonymi (założonymi). Spełnione winny być następujące warunki:

## Warunek A

Zmierzone całkowite wielkości strumienia (wartości faktyczne) odbiegają nie więcej niż +/- 10 % od wartości założonych (zadanych).

## Warunek B

Powinna być zapewniona nadwyżka wywiewu wielkości 5 - 10 % (podciśnienie w budynku).

Gdy występują większe różnice konieczne jest dopasowanie strumieni powietrza zgodnie z Tabelą 1.

#### Warunek C

Gdy strumienie całkowite powietrza nawiewu i wywiewu są wyregulowane, wtedy w następnym kroku porównać trzeba zmierzone w poszczególnych pomieszczeniach wartości z ich wartościami zadanymi.

Także tu obowiązuje, że odstępstwa o maks. 10 % od strumieni zadanych od ok. 40 m3/h, wzgl. o maks. 15 % od strumieni zadanych poniżej 40 m3/h,

widziane mogą być jako nie krytyczne. Przy odchyleniach wyższych konieczne jest doregulowanie strumieni powietrza na elementach nawiewu oraz wywiewu przez zmianę powierzchni przekroju otwarcia (otwieranie lub zamykanie) ( patrz tabela 2).

Przykład: pokazany jest pomiar strony wywiewu na przykładzie domu systemowego

#### *Tabela 2* – Przykład

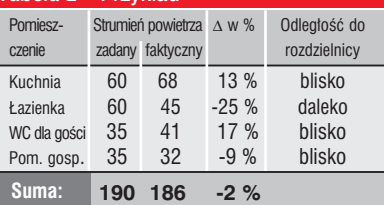

#### Postępowanie:

- otworzyć mocno element w łazience (zredukowanie oporu).
- elementy w kuchni oraz WC dla gości lekko przymknąć (podwyższenie oporu).
- element w pomieszczeniu gospodarczym (HWR) pozostawić nie zmieniony.

#### Zasada ogólna:

Największa zmiana nastąpi na elemencie nawiewu oraz wywiewu, który wykazuje największe odchylenie w stosunku do wartości założonej.

#### 5. Drugi pomiar (Kontrola)

Powtarzać należy kroki 3, oraz jeśli to konieczne - 4., jak to wcześniej opisano tak długo, aż strumienie całkowite oraz pojedyncze w pomieszczeniach obniżą się poniżej maksymalnego odchylenia od wartości zadanej. Z reguły osiąga się to po maksymalnie 3 przeprowadzonych pomiarach.

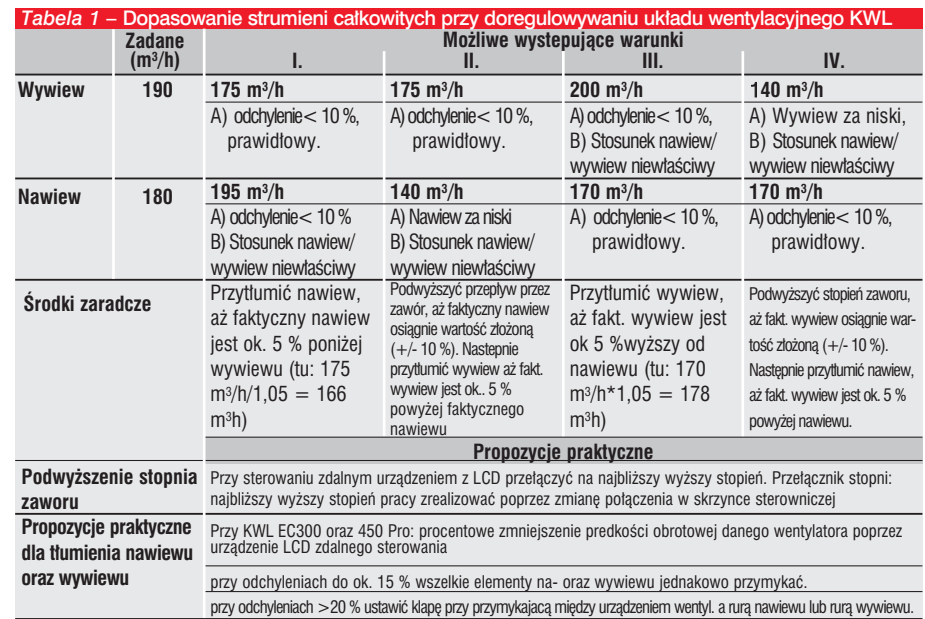

#### 4. Helios zabezpieczenia higieniczne

Posiadający certyfikat system zabezpieczeń higieny Helios oparty jest na 2 warunkach:

- 1. innowacyjnej koncepcji systemu oraz
- 2. zoptymalizowanych komponentach systemu

Kombinacja tych warunków utrudnia z jednej strony odkładanie się kurzu w systemie, z drugiej strony czyszczenie systemu staje się nadzwyczaj łatwe. To cenione jest nie tylko przez alergików

#### 1. Innowacyjne rozwiązania systemu

Bezpośrednie, gwiaździste ułożenie rur systemu FlexPipe od skrzynki rozdzielczej do punktu nawiewników/ wywiewników umożliwia:

- łatwe czyszczenie przez stały nie zmieniający się przekrój rury, bez kształtek/odgałęzień na całym przebiegającym odcinku,
- łatwy dostęp do miejsca wykonywania rewizji dzięki rozmiarowo dużym otworom.

#### 2. Zoptymalizowane komponenty systemu:

- przewody rurowe FlexPipe posiadają antystatyczną, gładką warstwę wewnętrzną,
- przewód rurowy IsoPipe posiada ścisłą (nieporowatą), gładką powierzchnię zewnętrzną,
- wszystkie komponenty tworzyw wytworzone są ze zbadanych, bezpiecznych nowych granulatów,
- urządzenia wentylacyjne posiadają wielostopniową funkcję filtrów, składających się z filtrów wstępnych dla powietrza świeżego i wyrzucanego, jak i filtra przeciwpyłkowego F7 w nawiewie,
- wszystkie wpusty z występującym ryzykiem zabrudzeń wyposażone są w filtry. Tak np. w kołpaku (kolumnie) zasysania dla gruntowego wymiennika ciepła lub anemostatach wywiewu dla kuchni.

#### Częstotliwość serwisowania komponentów wentylacyjnych Helios

Wszelkie prace konserwacyjne i czyszczenia przeprowadzane mają być w okresach zgodnie z DIN 1946 T 6 (Nowelizacja 2007). Dla pojedynczych komponentów wentylacyjnych Helios znajdująca się obok Tabela podaje przegląd wymogów dla przeglądów oraz czyszczenia.

Szczegółowy opis prac serwisowania zawiera każdorazowo instrukcja montażu i eksploatacji.

Zabezpieczenia higieniczne Helios - komponenty systemu oraz wentylacji

➀ Kolumna wlotu powietrza do gruntowego wymiennika ciepła (EWT) z filtrem wstepnym G3

➁ Urządzenie wentylacyjne z wielostopniową funkcją filtrów:

- filtr wstępny G3 (powietrze zewnętrzne)
- filtr wstępny G3 (wywiew)
- filtr przeciwpyłkowy F7 (nawiew)

➂ IsoPipe przewód rurowy ze szczelną gładką powierzchnią

➃ FlexPipe przewód rurowy z antystatyczną, gładką warstwą wewnętrzną

➄ bezpośrednie, gwiaździste ułożenie przewodów rur FlexPipe do skrzynki rozdzielczej

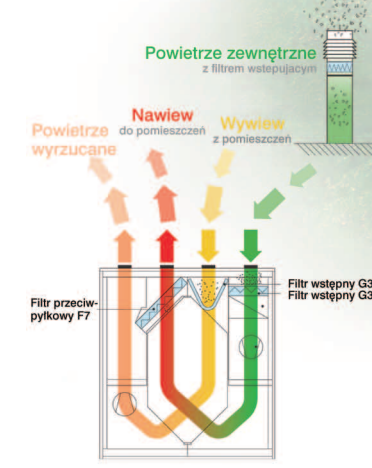

wielostopniowa funkcja filtrów

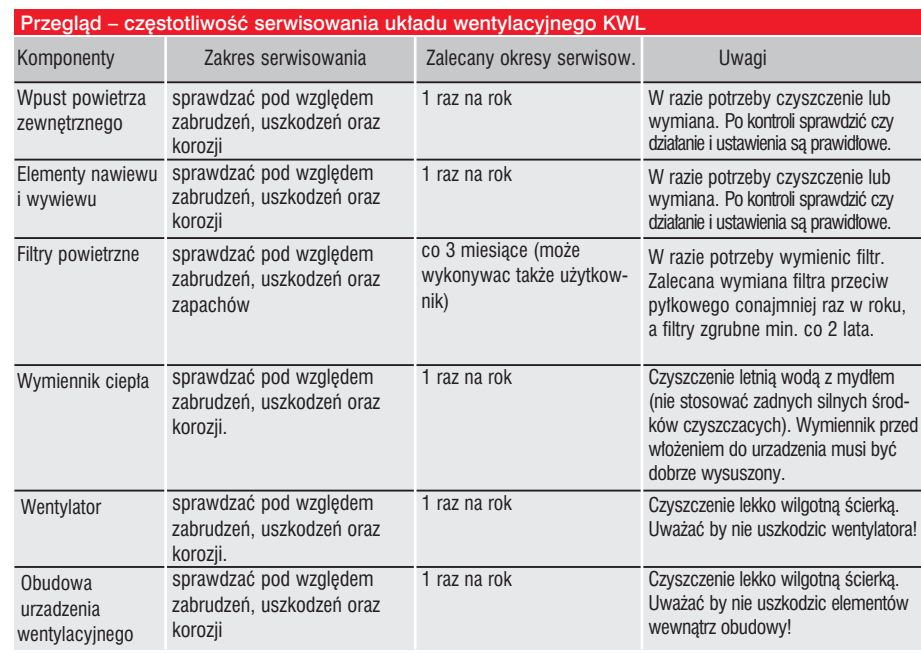

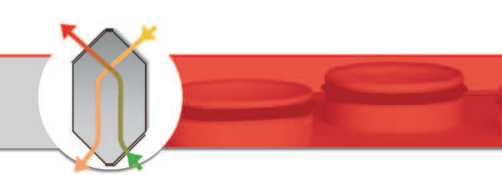

# 5. Przypadki szczególne wentylacji *RYS. 1*

Wspólna eksploatacia układu wentylacyjnego z urządzeniem z zamkniętą komorą spalania oraz z okapem kuchennym stawia szczególnie wymagania dla technologii układu wentylacyjnego.

#### *RYS 1* - Eksploatacja równoległa centralnego urządzenia wentylacyjnego, urządzenia z zamkniętą komorą spalania niezależnego od powietrza pomieszczenia oraz/ lub okapu kuchennego przy pracy z powietrzem obiegowym nie stawia żadnych szczególnych wymogów do technologii układu wentylacyjnego wzgl. bezpieczeństwa układu. Na uwadze mieć należy jednak, że niezależność urządzenia z zamkniętą komorą spalania od powietrza pomieszczenia udokumentować trzeba świadectwem badania lub dopuszczenia dla danego typu urządzenia.

#### *RYS. 2* - Unikać należy pracy równoległej centralnego urządzenia wentylacyjnego z pracą okapu kuchennego, gdyż prowadzi ona do

podwyższenia strumienia powietrza wywiewu.

Zaleca się stosowanie okapu z pracą obiegową. Gdyby mimo to żądany był okap z pracą wywiewną, wtedy zadbać trzeba o dostateczny dodatkowy dopływ powietrza zewnętrznego. Wykonane to może zostać przykładowo przez zastosowanie w

kuchni nawiewnika okiennego ALFA.

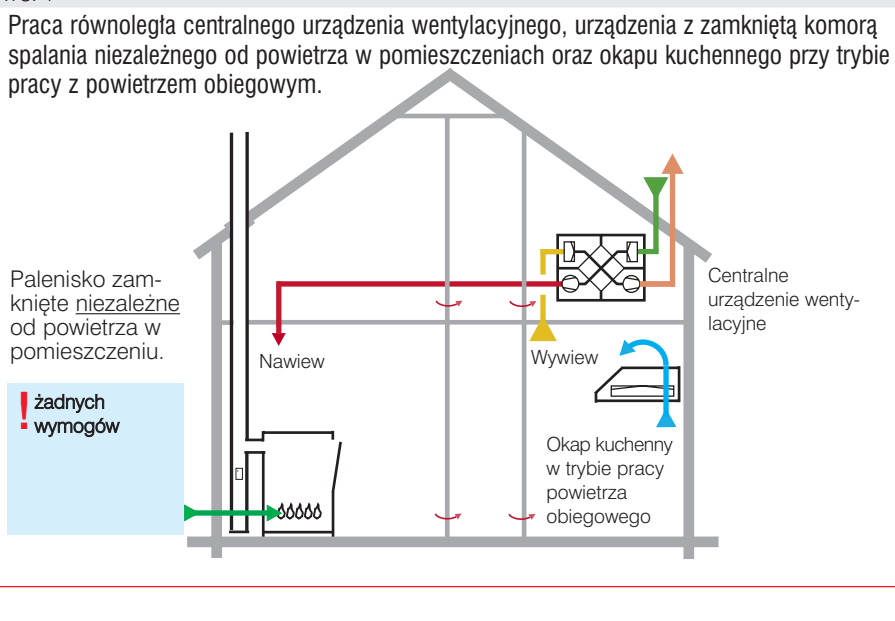

#### *RYS. 2*

Praca równoległa centralnego urządzenia wentylacyjnego, urządzenia z zamkniętą komorą spalania niezależnego od powietrza w pomieszczeniach oraz okapu kuchennego przy trybie pracy z powietrzem wywiewanym.

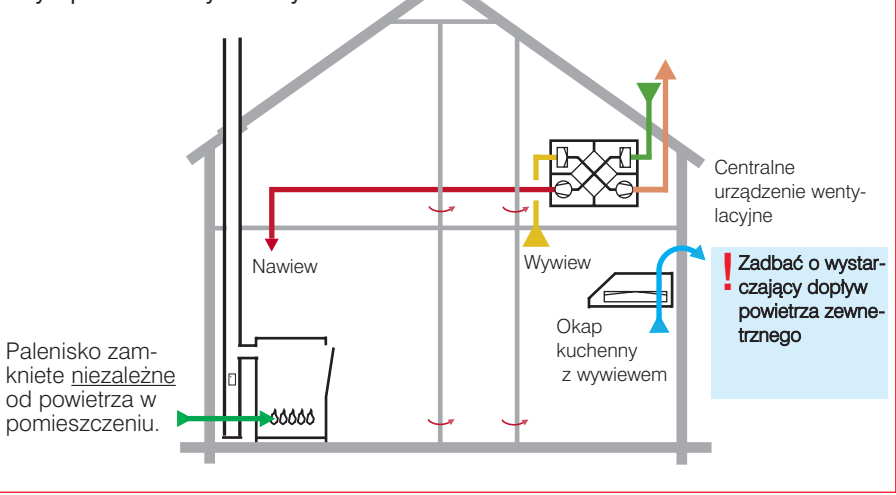

# Projektowanie i dobór nawiewu i wywiewu

# t<mark>owania i montażu</mark>

#### 6. Podstawy normatywne dla doboru układu wentylacyjnego KWL

Dalsze rozdziały wyjaśniają

- **normatywne** zasady teoretyczne,

manualny sposób wykonywania, jak i

#### 6.1 Ustalenie wielkości strumieni powietrza nawiewu i wywiewu.

Podstawy dla ustalenia wielkości strumieni powietrza nawiewu i wywiewu daje norma IN 1946 T 6, która określa następujące minimalne wielkości dla strumienia wywiewu

#### *Tabela 1*: minimalne strumienie powietrza wywiewu wg DIN 1946, T.6

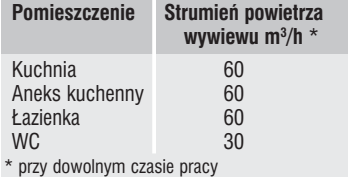

Ponadto norma DIN 1946 T 6. zgodnie z Tabelą 2 definiuje trzy wielkości mieszkań i łączną ilość powietrza nawiewu. Jako minimalna ilość powietrza zewnętrznego podane jest 30 m3/h na osobę, tzn. wielkość tą należy wyliczyć dla każdej osoby stale obecnej.

#### *Tabela 2*: wielkość strumieni powietrza zewnętrznego (świeżego) wg DIN 1946, T.6

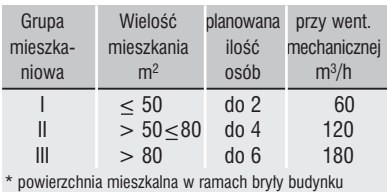

Zachować należy zgodnie z DIN 1946 T 6 ilość wymian powietrza od 0,5 do 0,8/h. Oznacza to, że powietrze wewnątrz budynku zostanie kompletnie wymienione co ok. 2 godziny.

#### Wskazówka:

Jak oblicza się ilość wymian powietrza (LWZ)?

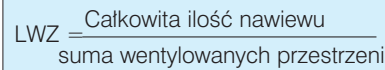

#### Przykład:

$$
LWZ = \frac{190 \text{ m}^3/\text{h}}{380 \text{ m}^3} = 0.5/\text{h}
$$

#### 6.2 Ustalenie danych budynku i definicje obszarów nawiewu, wywiewu i przewiewu

Dla dokładnego zaprojektowania konieczne są dane dotyczące ilości i objętości pomieszczeń m3 (powierzchnia podstawowa w m2 x wysokość pomieszczenia). Ponadto dostępne winny być rzuty podstawowe i rysunki przekrojów obiektu.

W następnym kroku określone zostają obszary nawiewu, wywiewu i przewiewu.

Typowymi obszarami nawiewu są salon, pokój dziecięcy, sypialnia i pokój do pracy, do których wpływać ma w sposób bezszmerowy i bez przeciągów świeże, ewent. podgrzane powietrze nawiewu.

Do obszaru wywiewu zaliczane są takie pomieszczenia jak łazienka/WC, kuchnia i pomieszczenie gospodarcze, w których powstaje obciążone powietrze, które należy wyprowadzić.

Leżące między tymi pomieszczeniami korytarze służą jako przestrzenie przewiewu.

Wszystkie pomieszczenia wyposażone są w dobrze dostępne i prawidłowo zwymiarowane otwory przewiewowe, jak np. kratki przewiewowe ścienne, fugi między opaską ościeżnicy lub szczeliny pod skrzydłami drzwiowymi.

Dla ręcznego ustawienia strumieni powietrza nawiewu i wywiewu zaleca się sposób postępowania opisany w poniższym przykładzie obliczeniowym. Służące do przykładu pomieszczenia pokazane są na stronie zakładkowej niniejszej broszury jako Dom systemowy KWL.

- 1. Ustalenie całkowitej ilości powietrza wywiewu
- a). według zadanych w DIN 1946 T 6 minimalnie wymaganych strumieni powietrza wywiewu (patrz Tabela 1)

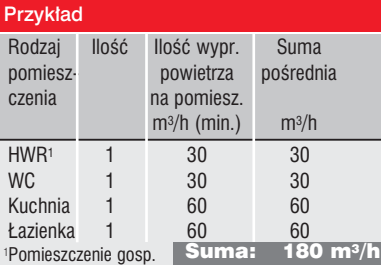

b) Obliczenie całkowitej ilości powietrza wywiewu w oparciu o wymianę powietrza: objętość budynku w m<sup>3</sup> x 0,5

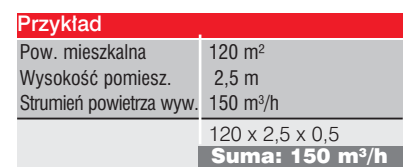

Na podstawie wyników z tych dwóch wyliczeń wybrana zostaje całkowita ilość powietrza wywiewu.

#### W naszym przykładzie przez to

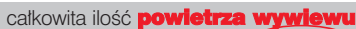

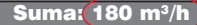

- 2. Ustalenie całkowitej ilości powietrza nawiewu
- a) zgodnie z Tabelą 2

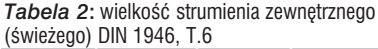

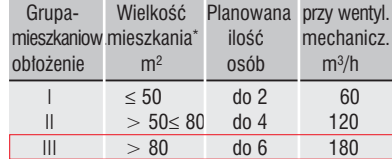

\* powierzchnia mieszkalna w ramach bryły budynku

W naszym przykładzie z 120 m<sup>2</sup>

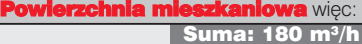

b) Obliczenie minimalnie wymaganej ilość powietrza zewnętrznego w oparciu o ilość osób

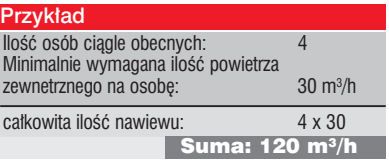

c) Na podstawie wyników z tych dwóch wyliczeń dobrana zostaje całkowita ilość powietrza nawiewu

#### W naszym przykładzie Całkowita **Ilość na**

Suma:  $(180 \text{ m}^3)$ 

3. Optymalizacja ilości powietrza

#### Zaleca się wybranie całkowitej ilości powietrza wywiewu o 5 - 10 % wyżej niż całkowitej ilości powietrza nawiewu.

W w/w przykładzie osiągnięta została dotąd równowaga wielkości 180 m3/h. Aby uzyskać nadwyżkę całkowitej ilości powietrza wywiewu, ilości powietrza wywiewu w WC i w pomieszczeniu gospodarczym (HWR) zostaje podwyższona o 5 m3/h. Ewentualnie do projektu wprowadzone mogą zostać nie uwzględnione dotąd pomieszczenia jak komórka itp., by osiągnąć żądaną nadwyżkę powietrza wywiewu.

#### Przy optymalizacji ilości powietrza należy koniecznie dotrzymać wymogów DIN 1946 T 6 dla ilości powietrza nawiewu i wywiewu !

H

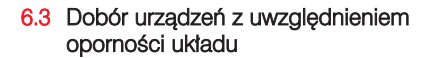

Dla doboru odpowiednio dopasowanego urządzenia wentylacyjnego potrzebne są zasadniczo dwie informacje:

a) Wymagana całkowita ilość powietrza

Sposób postępowania dla ustalenia koniecznej całkowitej ilości powietrza został już dokładnie opisany w *rozdz. 6.2.*

Ustalona, wzgl. obliczona dla danego projektu wartość ograniczona jest z jednej strony, gdy chodzi o klasę urządzenia, przez całkowitą wydajność strumienia powietrza danego urządzenia. Konkretny wybór urządzenia dokonany może być jednak dopiero po ustaleniu strat ciśnienia danego układu wentylacyjnego.

#### b) Strata ciśnienia układu wentylacyjnego

Jako podstawę do ręcznego obliczenia strat ciśnienia przyjęty zostaje "najniekorzystniejszy" odcinek, tzn. z reguły najdłuższy odcinek rurociągu między wywiewem wzgl. nawiewem w pomieszczeniu a miejscem zasysania powietrza zewnętrznego, wzgl. miejscem wyrzutu.

Przy czym na uwadze należy mieć: - przed ustaleniem najdłuższego odcinka ustalić trzeba miejsce usytuowania urządzenia wentylacyjnego (piwnica, przestrzeń mieszkalna, poddasze patrz także *rozdz. 2*), gdyż miejsce to ma istotny wpływ na długości przewodów

w obliczeniach strat ciśnienia należy (obok rury wentylacyjnej) ustalić i dodać wszystkie występujące w tym najniekorzystniejszym odcinku, przy obliczonym danym strumieniu powietrza, pojedyncze straty.

Pokazany obok przykład obliczeniowy wyjaśnia wzorcowo na bazie Systemu Domu KWL sposób postępowania przy obliczaniu strat ciśnienia najniekorzystniejszego odcinka rur (w tym wyp. odcinek nawiewu)

#### Dane:

Całkowity strumień powietrza 180 m<sup>3</sup>/h Strumień powietrza na anemostacie 30 m3/h

# stem Domu (patrz okładka

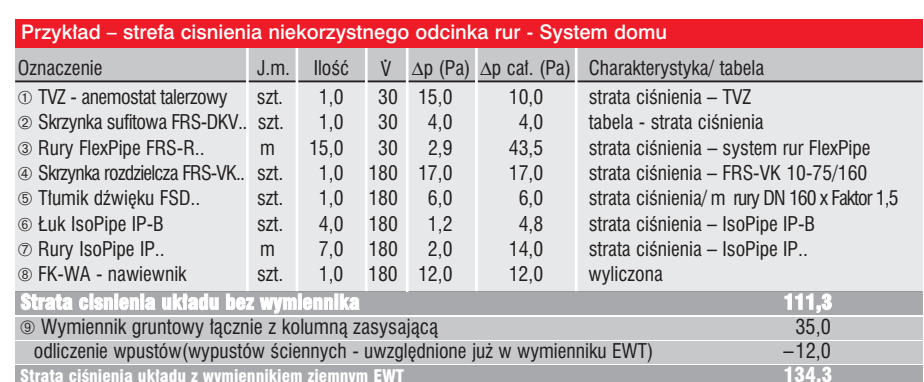

## ➁ Tab. Ustalenie strat cisnienia-skrzynka sufitowa FRS-DKV..

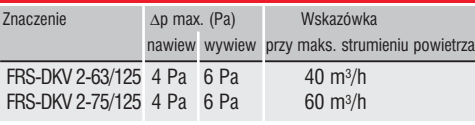

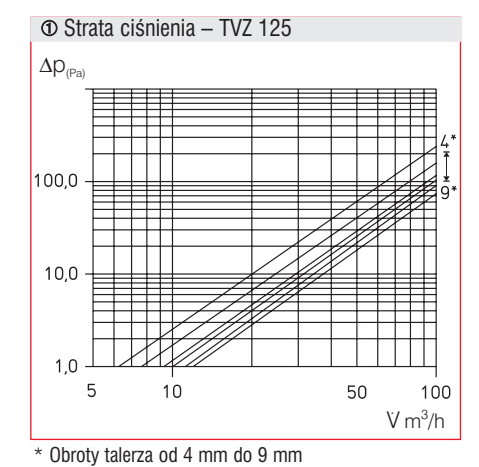

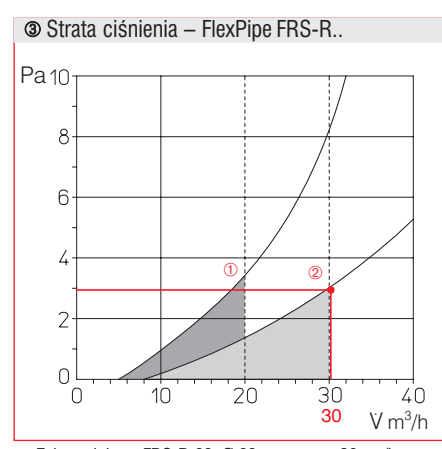

➀ Zakres doboru FRS-R 63, Ø 63 mm, max. 20 m3/h. ➁ Zakres doboru FRS-R 75, Ø 75 mm, max. 30 m3/h.

#### Wskazówka dla systemu rurowego FlexPipe

Minimalna, wzgl. maksymalna długość rury elastycznej wentylacyjnej FlexPipe od rozdzielnicy do wpustu/ wypustu zawarta winna być między 5 a 18 m.

Wskazówka: gdy od strony powietrza zewnętrznego przewidziany jest gruntowy wymiennik ciepła (EWT) uwzględnione muszą zostać powstające przez to opory kolumny zasysającej, rury (kolektora) itp. (patrz wykres strat ciśnienia)

#### c) Wybór urządzenia wentylacyjnego

Po ustaleniu koniecznej całkowitej ilości powietrza i strat ciśnienia układu wentylacyjnego wybrane zostaje następnie, w oparciu o charakterystykę, odpowiednie urządzenie wentylacyjne.

W idealnym przypadku wymagany strumień powietrza w zależności od wyliczonej straty ciśnienia osiągnięty winien być w środkowym obszarze wydajności urządzenia.

#### Przykład

Ustalone na poprzedniej stronie parametry układu:

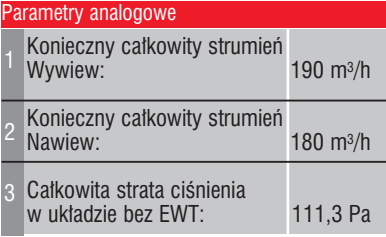

Po przyjrzeniu się całkowitym strumieniom powietrza zastosowane winno zostać urządzenie KWL EC 300 Pro. Na podstawie charakterystyki urządzenia i ustalonej całkowitej straty ciśnienia układu należy teraz ustalić możliwość tego zastosowania (*patrz znajdująca się obok charakterystyka*) W danym wypadku zastosowanie KWL EC 300 jest możliwe.

➃ Strata ciśnienia – FRS-VK 10-75/160

#### Pa 60 50  $^{\circledR}$ 40 30  $^{\circ}$  $\frac{20}{17}$  $10$  $\int_{0}^{1}$  $\overline{100}$  $\frac{1}{200}$  $\overline{300}$ 400 190  $V m<sup>3</sup>/h$

Jako rozdzielnica nawiewu - kierunek nawiewu 90° ➀ maksymalny zakres 150 m3/h – (5 kołnierzy podłączeniowych zamkniętych). ➁ maksymalny zakres 300 m3/h (wszystkie kołnierze podłączeniowe podłączone).

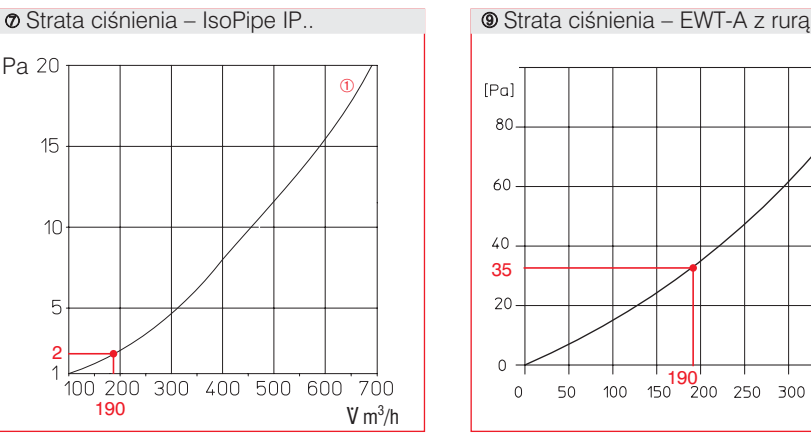

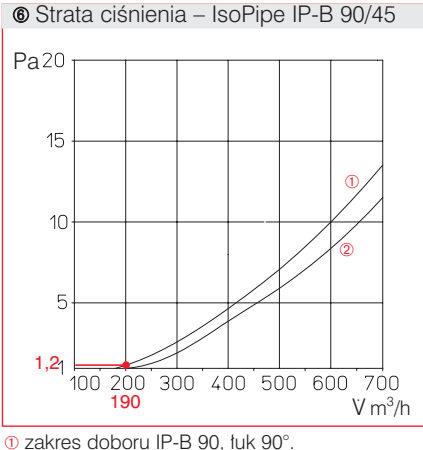

➁ zakres doboru IP-B 45, łuk 45°.

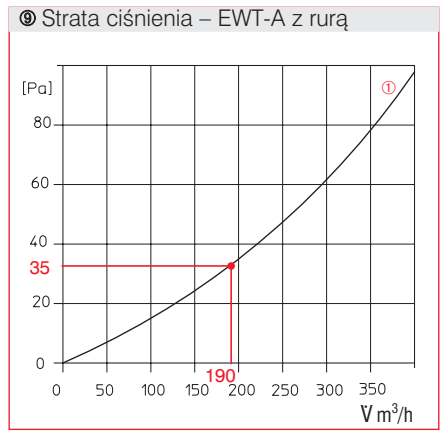

➀ maksymalny zakres doboru IP.., na m rury. ➀ zakres doboru EWT-A z rurą.

Z filtrem G3 oraz 40 m rury kolektora gruntu w stanie czystym.

Charakterystyka urządzenia KWL EC 300 Pro

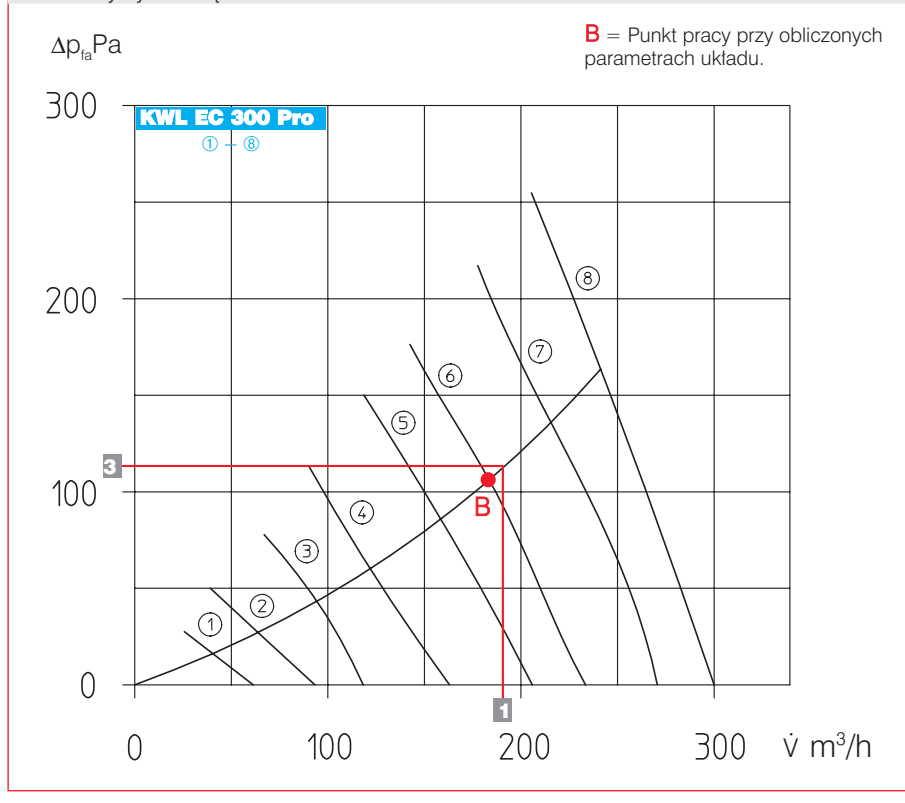

![](_page_20_Picture_1.jpeg)

# 7. Uruchomienie i regulacja urzadzeń wentylacyjnych z odzyskiem ciepła

![](_page_20_Picture_292.jpeg)

![](_page_21_Picture_0.jpeg)

# 8. Protokół pomiarowy

![](_page_21_Picture_143.jpeg)

![](_page_21_Picture_144.jpeg)

Uwagi/ usterki:

■ ■ ■ Stan filtra przy uruchomieniu: czysty, nowy NAWIEW WYWIEW Uruchomienie zakończone pomyślnie

Uruchomienie zakończone, usunąć usterki

■ ■ ■ Uruchomienie przerwane - powód, patrz wyżej: uwagi/ usterki

niewiele używany dużo używany konieczna wymiana ■ ■ ■ ■ ■